# Package 'melt'

May 17, 2024

<span id="page-0-0"></span>Type Package

Title Multiple Empirical Likelihood Tests

Version 1.11.4

Description Performs multiple empirical likelihood tests. It offers an easy-to-use interface and flexibility in specifying hypotheses and calibration methods, extending the framework to simultaneous inferences. The core computational routines are implemented using the 'Eigen' 'C++' library and 'RcppEigen' interface, with 'OpenMP' for parallel computation. Details of the testing procedures are provided in Kim, MacEachern, and Peruggia (2023) [<doi:10.1080/10485252.2023.2206919>](https://doi.org/10.1080/10485252.2023.2206919). A companion paper by Kim, MacEachern, and Peruggia (2024) [<doi:10.18637/jss.v108.i05>](https://doi.org/10.18637/jss.v108.i05) is available for further information. This work was supported by the U.S. National Science Foundation under Grants No. SES-1921523 and DMS-2015552.

License GPL  $(>= 2)$ 

URL <https://docs.ropensci.org/melt/>, <https://github.com/ropensci/melt>

BugReports <https://github.com/ropensci/melt/issues>

**Depends**  $R (= 4.1.0)$ 

Imports checkmate, graphics, methods, Rcpp, stats, utils

Suggests car, carData, covr, dplyr, ggplot2, ggridges, knitr, MASS, microbenchmark, multcomp, rmarkdown, spelling, test that ( $>=$ 3.0.0), withr

LinkingTo BH, dqrng, Rcpp, RcppEigen

VignetteBuilder knitr

Config/testthat/edition 3

Encoding UTF-8

Language en-US

LazyData true

NeedsCompilation yes

RoxygenNote 7.3.1

Author Eunseop Kim [aut, cph, cre], Steven MacEachern [ctb, ths], Mario Peruggia [ctb, ths], Pierre Chausse [rev], Alex Stringer [rev]

Maintainer Eunseop Kim <markean@pm.me>

**Repository CRAN** 

Date/Publication 2024-05-17 04:20:02 UTC

# R topics documented:

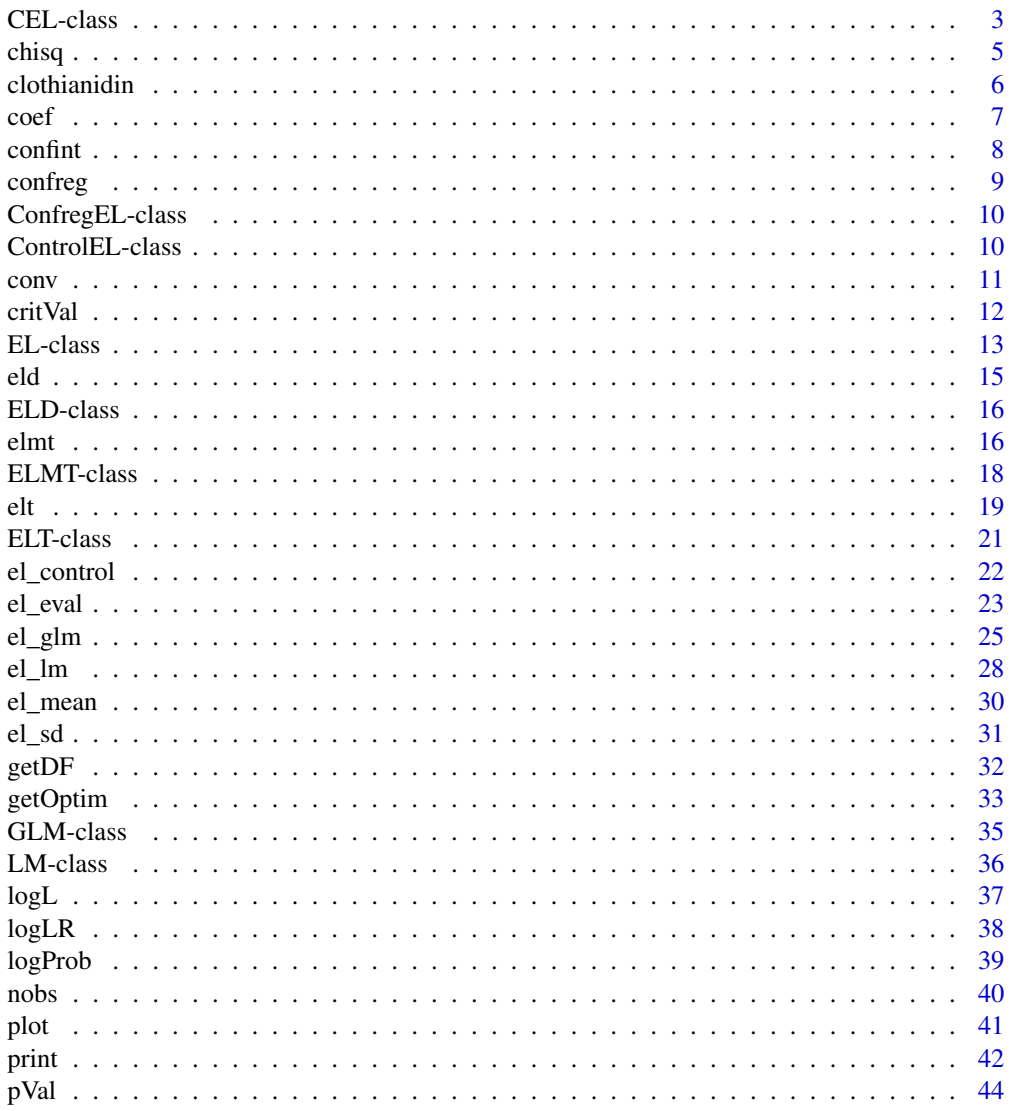

 $\sqrt{2}$ 

<span id="page-2-0"></span>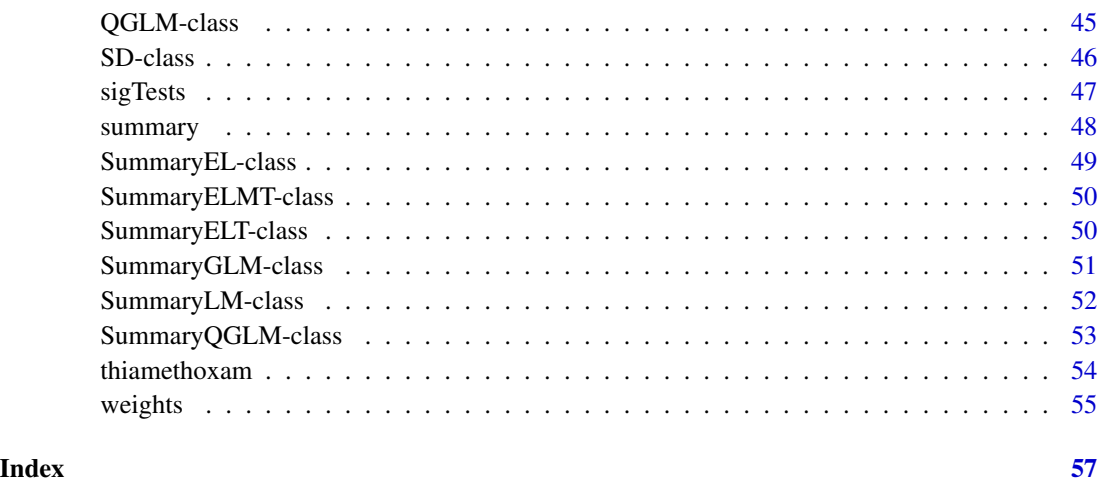

<span id="page-2-1"></span>

CEL-class *[CEL](#page-2-1) class*

#### **Description**

S4 class for constrained empirical likelihood. It inherits from [EL](#page-12-1) class. Note that the optim slot has constrained optimization results with respect to the parameters, not the Lagrange multiplier.

#### Details

Let  $l(\theta)$  denote minus twice the empirical log-likelihood ratio function. We consider a linear hypothesis of the form

 $L\theta = r$ .

where the left-hand-side L is a q by p matrix and the right-hand-side r is a q-dimensional vector. Under some regularity conditions,  $l(\theta)$  converges in distribution to  $\chi_q^2$  under the constraint of hypothesis, i.e.,

$$
\min_{\theta:L\theta=r} l(\theta) \to_d \chi_q^2.
$$

Minimization of  $l(\theta)$  with respect to  $\theta$  is computationally expensive since it implicitly involves the evaluation step as described in [EL.](#page-12-1) Further, depending on the form of  $g(X_i, \theta)$  and the constraint, the optimization problem can be nonconvex and have multiple local minima. For this reason, the package **melt** only considers linear hypotheses and performs local minimization of  $l(\theta)$  using projected gradient descent method. With the orthogonal projection matrix P and a step size  $\gamma$ , the algorithm updates  $\theta$  as

$$
\theta^{(k+1)} \leftarrow \theta^{(k)} - \gamma P \nabla l(\theta^{(k)}),
$$

where  $\nabla l(\theta^{(k)})$  denotes the gradient of l at  $\theta^{(k)}$ . The first order optimality condition is  $P\nabla l(\theta) = 0$ , which is used as the stopping criterion.

<span id="page-3-0"></span>optim A list of the following optimization results:

- par A numeric vector of the solution to the constrained optimization problem.
- lambda A numeric vector of the Lagrange multipliers of the dual problem corresponding to par.
- iterations A single integer for the number of iterations performed.
- convergence A single logical for the convergence status.
- cstr A single logical for whether constrained EL optimization is performed or not.

logp A numeric vector of the log probabilities of the constrained empirical likelihood.

- logl A single numeric of the constrained empirical log-likelihood.
- loglr A single numeric of the constrained empirical log-likelihood ratio.
- statistic A single numeric of minus twice the constrained empirical log-likelihood ratio with an asymptotic chi-square distribution.
- df A single integer for the degrees of freedom of the statistic.
- pval A single numeric for the  $p$ -value of the statistic.
- nobs A single integer for the number of observations.
- npar A single integer for the number of parameters.
- weights A numeric vector of the re-scaled weights used for the model fitting.
- coefficients A numeric vector of the maximum empirical likelihood estimates of the parameters.

method A single character for the method dispatch in internal functions.

data A numeric matrix of the data for the model fitting.

control An object of class [ControlEL](#page-9-1) constructed by [el\\_control\(\)](#page-21-1).

# References

Adimari G, Guolo A (2010). "A Note on the Asymptotic Behaviour of Empirical Likelihood Statistics." *Statistical Methods & Applications*, 19(4), 463–476. [doi:10.1007/s1026001001379.](https://doi.org/10.1007/s10260-010-0137-9)

Qin J, Lawless J (1995). "Estimating Equations, Empirical Likelihood and Constraints on Parameters." *Canadian Journal of Statistics*, 23(2), 145–159. [doi:10.2307/3315441.](https://doi.org/10.2307/3315441)

#### Examples

showClass("CEL")

<span id="page-4-1"></span><span id="page-4-0"></span>

Extracts the chi-square statistic from a model.

# Usage

```
## S4 method for signature 'EL'
chisq(object, ...)
## S4 method for signature 'ELMT'
chisq(object, ...)
## S4 method for signature 'ELT'
chisq(object, ...)
## S4 method for signature 'SummaryEL'
chisq(object, ...)
## S4 method for signature 'SummaryELMT'
chisq(object, ...)
## S4 method for signature 'SummaryELT'
chisq(object, ...)
## S4 method for signature 'SummaryLM'
chisq(object, ...)
```
# Arguments

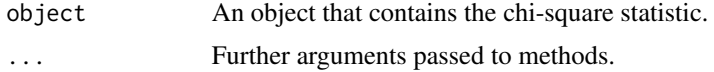

# Value

The form of the value returned by [chisq\(\)](#page-4-1) depends on the class of its argument.

# Methods (by class)

- chisq(EL): Extracts the chi-square statistic.
- chisq(ELMT): Extracts the vector of chi-square statistics.
- chisq(ELT): Extracts the chi-square statistic.
- chisq(SummaryEL): Extracts the chi-square statistic.
- chisq(SummaryELMT): Extracts the vector of chi-square statistics.
- <span id="page-5-0"></span>• chisq(SummaryELT): Extracts the chi-square statistic.
- chisq(SummaryLM): Extracts the chi-square statistic for the overall test of the model.

# See Also

[EL,](#page-12-1) [ELMT,](#page-17-1) [ELT,](#page-20-1) [pVal\(\)](#page-43-1)

#### Examples

data("precip") fit <- el\_mean(precip, par = 40) chisq(fit)

clothianidin *Clothianidin concentration in maize plants*

# Description

A dataset summarizing field experiments result of seed treatments on clothianidin concentration.

#### Usage

```
data("clothianidin")
```
# Format

A data frame with 102 observations and 3 variables:

blk New blocks constructed from original data. The format is 'days post planting\_original block\_year'.

- trt Seed treatment.
- clo Log transformed clothianidin concentration (µg).

# Details

The original data is provided by Alford and Krupke (2017). Only some of the shoot region observations are taken from the original data and processed for illustration.

#### Source

Alford A, Krupke CH (2017). "Translocation of the Neonicotinoid Seed Treatment Clothianidin in Maize." *PLOS ONE*, 12(3), 1–19. [doi:10.1371/journal.pone.0173836.](https://doi.org/10.1371/journal.pone.0173836)

# Examples

data("clothianidin") clothianidin

<span id="page-6-1"></span><span id="page-6-0"></span>

Extracts the maximum empirical likelihood estimates from a model.

# Usage

```
## S4 method for signature 'EL'
coef(object, ...)
## S4 method for signature 'ELMT'
coef(object, ...)
## S4 method for signature 'SummaryEL'
coef(object, ...)
## S4 method for signature 'SummaryLM'
coef(object, ...)
```
# Arguments

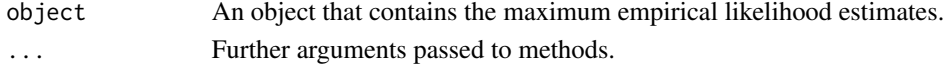

# Value

The form of the value returned by [coef\(\)](#page-6-1) depends on the class of its argument.

#### Methods (by class)

- coef(EL): Extracts the numeric vector of the maximum empirical likelihood estimates.
- coef(ELMT): Extracts the list of numeric vectors of the maximum empirical likelihood estimates. Each element of the list corresponds to a distinct hypothesis.
- coef(SummaryEL): Extracts the numeric vector of the maximum empirical likelihood estimates.
- coef(SummaryLM): Extracts a matrix with the results of significance tests.

# See Also

# [EL,](#page-12-1) [ELMT](#page-17-1)

```
data("mtcars")
fit \le - el_lm(mpg \sim wt, data = mtcars)
coef(fit)
```
<span id="page-7-1"></span><span id="page-7-0"></span>

Computes confidence intervals for one or more parameters in a model.

# Usage

```
## S4 method for signature 'EL'
confint(object, parm, level = 0.95, cv = NULL, control = NULL)## S4 method for signature 'ELMT'
```
confint(object, cv = NULL, control = NULL)

# Arguments

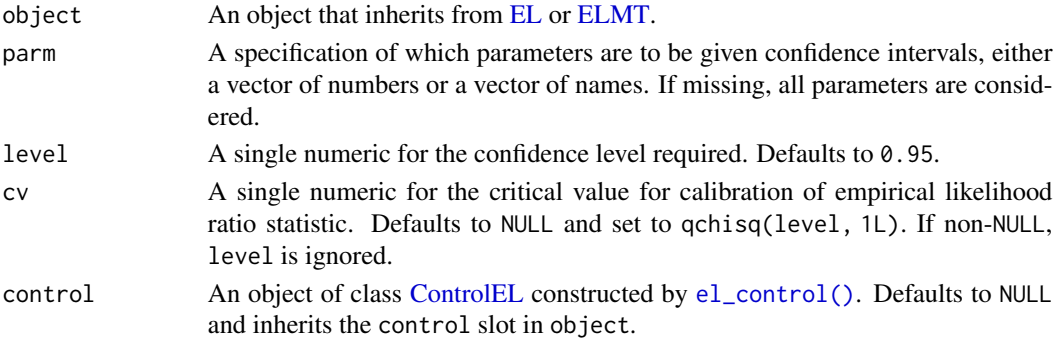

# Value

A matrix with columns giving lower and upper confidence limits for each parameter. In contrast to other methods that rely on studentization, the lower and upper limits obtained from empirical likelihood do not correspond to the  $(1 - level)$  / 2 and  $1 - (1 - level)$  / 2 in %, respectively.

#### References

Owen A (1990). "Empirical Likelihood Ratio Confidence Regions." *The Annals of Statistics*, 18(1), 90–120. [doi:10.1214/aos/1176347494.](https://doi.org/10.1214/aos/1176347494)

# See Also

[EL,](#page-12-1) [ELMT,](#page-17-1) [confreg\(\)](#page-8-1), [elt\(\)](#page-18-1), [el\\_control\(\)](#page-21-1)

```
data("mtcars")
fit \le - el_lm(mpg \sim ., data = mtcars)
confint(fit, parm = c(2, 3))
```
<span id="page-8-1"></span><span id="page-8-0"></span>

Computes boundary points of a two-dimensional confidence region for model parameters.

#### Usage

```
## S4 method for signature 'EL'
confreg(object, parm, level = 0.95, cv = NULL, npoints = 50L, control = NULL)
```
# Arguments

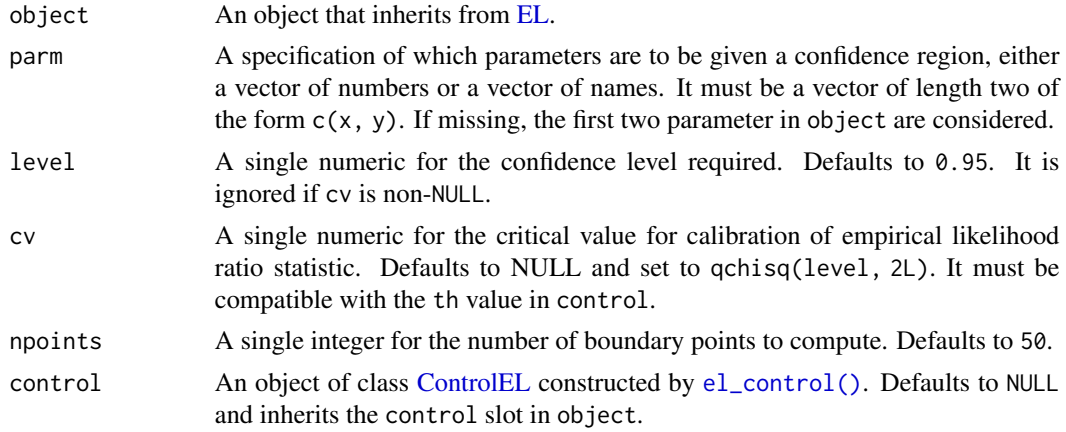

# Value

An object of class [ConfregEL.](#page-9-2)

# References

Owen A (1990). "Empirical Likelihood Ratio Confidence Regions." *The Annals of Statistics*, 18(1), 90–120. [doi:10.1214/aos/1176347494.](https://doi.org/10.1214/aos/1176347494)

#### See Also

[EL,](#page-12-1) [confint\(\)](#page-7-1), [elt\(\)](#page-18-1), [plot\(\)](#page-40-1), [el\\_control\(\)](#page-21-1)

```
data("mtcars")
fit \le - el_lm(mpg \sim wt + qsec, data = mtcars)
cr < - confreg(fit, parm = c(2, 3), cv = qchisq(0.90, 2))
plot(cr)
```
<span id="page-9-2"></span><span id="page-9-0"></span>ConfregEL-class *[ConfregEL](#page-9-2) class*

#### Description

S4 class for confidence region. It inherits from "matrix".

# Slots

estimates A numeric vector of length two for the parameter estimates.

level A single numeric for the confidence level required.

cv A single numeric for the critical value for calibration of empirical likelihood ratio statistic.

pnames A character vector of length two for the name of parameters.

#### Examples

showClass("ConfregEL")

<span id="page-9-1"></span>ControlEL-class *[ControlEL](#page-9-1) class*

# Description

S4 class for computational details of empirical likelihood.

#### Slots

- maxit A single integer for the maximum number of iterations for the optimization with respect to θ.
- maxit\_l A single integer for the maximum number of iterations for the optimization with respect to  $\lambda$ .
- tol A single numeric for the convergence tolerance denoted by  $\epsilon$ . The iteration stops when

$$
||P\nabla l(\theta^{(k)})|| < \epsilon.
$$

tol 1 A single numeric for the relative convergence tolerance denoted by  $\delta$ . The iteration stops when

$$
\|\lambda^{(k)} - \lambda^{(k-1)}\| < \delta \|\lambda^{(k-1)}\| + \delta^2.
$$

step A single numeric for the step size  $\gamma$  for the projected gradient descent method.

th A single numeric for the threshold for the negative empirical log-likelihood ratio.

verbose A single logical for whether to print a message on the convergence status.

keep\_data A single logical for whether to keep the data used for fitting model objects.

<span id="page-10-0"></span>conv and the convention of the convention of the convention of the convention of the convention of the convention of the convention of the convention of the convention of the convention of the convention of the convention

- nthreads A single integer for the number of threads for parallel computation via OpenMP (if available).
- seed A single integer for the seed for random number generation.
- an A single numeric representing the scaling factor for adjusted empirical likelihood calibration.
- b A single integer for the number of bootstrap replicates.
- m A single integer for the number of Monte Carlo samples.

# Examples

showClass("ControlEL")

### conv *Convergence check*

# Description

Extracts the convergence status from a model.

#### Usage

```
## S4 method for signature 'CEL'
conv(object, ...)
## S4 method for signature 'EL'
conv(object, ...)
## S4 method for signature 'ELT'
conv(object, ...)
## S4 method for signature 'SummaryEL'
conv(object, ...)
## S4 method for signature 'SummaryELT'
conv(object, ...)
## S4 method for signature 'SummaryLM'
conv(object, ...)
```
# Arguments

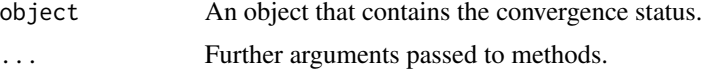

#### Value

A single logical.

#### <span id="page-11-0"></span>Methods (by class)

- conv(CEL): Extracts the convergence status of the model with respect to the parameter.
- conv(EL): Extracts the convergence status of the model with respect to the Lagrange multiplier.
- conv(ELT): Extracts the convergence status of the test with respect to the parameter (or the Lagrange multiplier if the argument lhs is NULL).
- conv(SummaryEL): Extracts the convergence status of the model with respect to the Lagrange multiplier.
- conv(SummaryELT): Extracts the convergence status of the test with respect to the parameter (or the Lagrange multiplier if the argument lhs is NULL).
- conv(SummaryLM): Extracts the convergence status of the model. See the documentation of [EL](#page-12-1) and [CEL.](#page-2-1)

# See Also

[CEL,](#page-2-1) [EL,](#page-12-1) [ELT,](#page-20-1) [getOptim\(\)](#page-32-1)

#### Examples

```
## Convergence check for the overall model test
data("mtcars")
fit \le el_lm(mpg \sim ., data = mtcars)
conv(fit)
```
critVal *Critical value*

# Description

Extracts the critical value from a model.

#### Usage

```
## S4 method for signature 'ELMT'
critVal(object, ...)
## S4 method for signature 'ELT'
critVal(object, ...)
## S4 method for signature 'SummaryELMT'
critVal(object, ...)
## S4 method for signature 'SummaryELT'
critVal(object, ...)
```
#### <span id="page-12-0"></span>EL-class 13

# Arguments

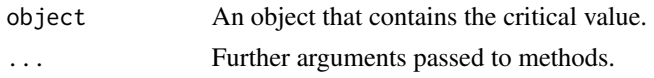

# Value

A single numeric.

#### See Also

[ELMT,](#page-17-1) [ELT](#page-20-1)

#### Examples

```
## F-calibrated critical value
data("precip")
fit <- el_mean(precip, 30)
elt <- elt(fit, rhs = 34, calibrate = "f")
critVal(elt)
```
<span id="page-12-1"></span>EL-class *[EL](#page-12-1) class*

#### Description

S4 class for empirical likelihood.

# Details

Let  $X_i$  be independent and identically distributed p-dimensional random variable from an unknown distribution P for  $i = 1, \ldots, n$ . We assume that P has a positive definite covariance matrix. For a parameter of interest  $\theta(F) \in \mathbb{R}^p$ , consider a *p*-dimensional smooth estimating function  $g(X_i, \theta)$ with a moment condition

$$
E[g(X_i, \theta)] = 0.
$$

We assume that there exists an unique  $\theta_0$  that solves the above equation. Given a value of  $\theta$ , the (profile) empirical likelihood ratio is defined by

$$
R(\theta) = \max_{p_i} \left\{ \prod_{i=1}^n n p_i : \sum_{i=1}^n p_i g(X_i, \theta) = 0, p_i \ge 0, \sum_{i=1}^n p_i = 1 \right\}.
$$

The Lagrange multiplier  $\lambda \equiv \lambda(\theta)$  of the dual problem leads to

$$
p_i = \frac{1}{n} \frac{1}{1 + \lambda^\top g(X_i, \theta)},
$$

where  $\lambda$  solves

$$
\frac{1}{n}\sum_{i=1}^n \frac{g(X_i, \theta)}{1 + \lambda^\top g(X_i, \theta)} = 0.
$$

<span id="page-13-0"></span>Then the empirical log-likelihood ratio is given by

$$
\log R(\theta) = -\sum_{i=1}^{n} \log(1 + \lambda^{\top} g(X_i, \theta)).
$$

This problem can be efficiently solved by the Newton-Raphson method when the zero vector is contained in the interior of the convex hull of  $\{g(X_i, \theta)\}_{i=1}^n$ .

It is known that  $-2\log R(\theta_0)$  converges in distribution to  $\chi^2_p$ , where  $\chi^2_p$  has a chi-square distribution with  $p$  degrees of freedom. See the references below for more details.

#### **Slots**

optim A list of the following optimization results:

- par A numeric vector of the specified parameters.
- lambda A numeric vector of the Lagrange multipliers of the dual problem corresponding to par.
- iterations A single integer for the number of iterations performed.
- convergence A single logical for the convergence status.
- cstr A single logical for whether constrained EL optimization is performed or not.

logp A numeric vector of the log probabilities of the empirical likelihood.

logl A single numeric of the empirical log-likelihood.

loglr A single numeric of the empirical log-likelihood ratio.

statistic A single numeric of minus twice the empirical log-likelihood ratio with an asymptotic chi-square distribution.

df A single integer for the degrees of freedom of the statistic.

pval A single numeric for the  $p$ -value of the statistic.

nobs A single integer for the number of observations.

npar A single integer for the number of parameters.

weights A numeric vector of the re-scaled weights used for the model fitting.

coefficients A numeric vector of the maximum empirical likelihood estimates of the parameters.

method A single character for the method dispatch in internal functions.

data A numeric matrix of the data for the model fitting.

control An object of class [ControlEL](#page-9-1) constructed by [el\\_control\(\)](#page-21-1).

#### References

Owen A (2001). *Empirical Likelihood*. Chapman & Hall/CRC. [doi:10.1201/9781420036152.](https://doi.org/10.1201/9781420036152)

Qin J, Lawless J (1994). "Empirical Likelihood and General Estimating Equations." *The Annals of Statistics*, 22(1), 300–325. [doi:10.1214/aos/1176325370.](https://doi.org/10.1214/aos/1176325370)

#### Examples

showClass("EL")

<span id="page-14-1"></span><span id="page-14-0"></span>Computes empirical likelihood displacement for model diagnostics and outlier detection.

# Usage

```
## S4 method for signature 'EL'
eld(object, control = NULL)
## S4 method for signature 'GLM'
eld(object, control = NULL)
```
# Arguments

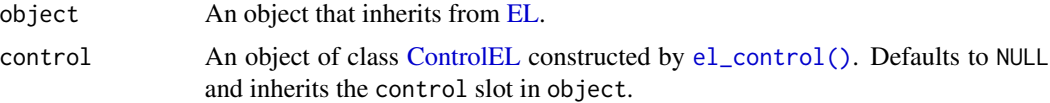

#### Details

Let  $L(\theta)$  be the empirical log-likelihood function based on the full sample with n observations. The maximum empirical likelihood estimate is denoted by  $\hat{\theta}$ . Consider a reduced sample with the *i*th observation deleted and the corresponding estimate  $\tilde{\theta}_{(i)}$ . The empirical likelihood displacement is defined by

$$
\text{ELD}_i = 2\{L(\hat{\theta}) - L(\hat{\theta}_{(i)})\}.
$$

If  $ELD<sub>i</sub>$  is large, then the *i*th observation is an influential point and can be inspected as a possible outlier. eld computes  $ELD_i$  for  $i = 1, ..., n$ .

# Value

An object of class [ELD.](#page-15-1)

# References

Lazar NA (2005). "Assessing the Effect of Individual Data Points on Inference From Empirical Likelihood." *Journal of Computational and Graphical Statistics*, 14(3), 626–642. [doi:10.1198/](https://doi.org/10.1198/106186005X59568) [106186005X59568.](https://doi.org/10.1198/106186005X59568)

Zhu H, Ibrahim JG, Tang N, Zhang H (2008). "Diagnostic Measures for Empirical Likelihood of General Estimating Equations." *Biometrika*, 95(2), 489–507. [doi:10.1093/biomet/asm094.](https://doi.org/10.1093/biomet/asm094)

# See Also

[EL,](#page-12-1) [ELD,](#page-15-1) [el\\_control\(\)](#page-21-1), [plot\(\)](#page-40-1)

# Examples

```
data("precip")
fit <- el_mean(precip, par = 30)
eld <- eld(fit)
plot(eld)
```
<span id="page-15-1"></span>ELD-class *[ELD](#page-15-1) class*

# Description

S4 class for empirical likelihood displacement. It inherits from "numeric".

# Examples

showClass("ELD")

<span id="page-15-2"></span>elmt *Empirical likelihood multiple tests*

# Description

Tests multiple linear hypotheses simultaneously.

# Usage

```
## S4 method for signature 'EL'
elmt(object, rhs = NULL, lhs = NULL, alpha = 0.05, control = NULL)
```
# Arguments

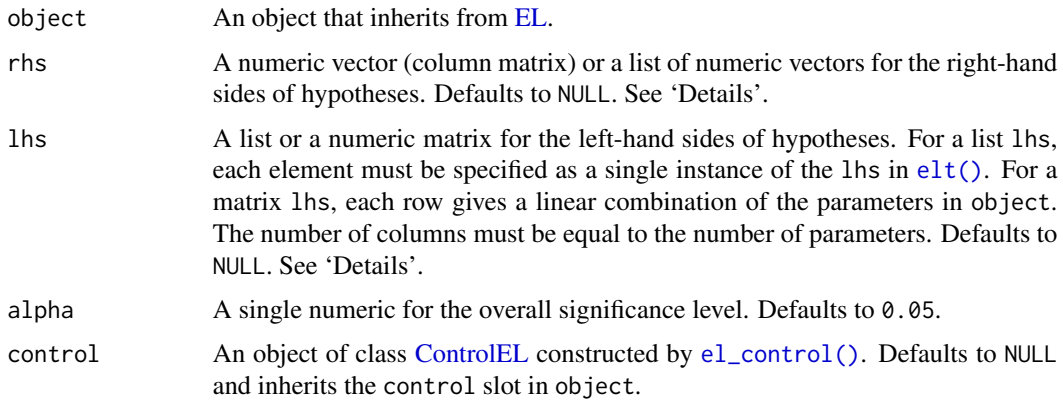

<span id="page-15-0"></span>

#### <span id="page-16-0"></span>Details

[elmt\(\)](#page-15-2) tests multiple hypotheses simultaneously. Each hypothesis corresponds to the constrained empirical likelihood ratio described in [CEL.](#page-2-1) rhs and lhs cannot be both NULL. The right-hand side and left-hand side of each hypothesis must be specified as described in  $ell()$ .

For specifying linear contrasts more conveniently, rhs and lhs also take a numeric vector and a numeric matrix, respectively. Each element of rhs and each row of lhs correspond to a contrast (hypothesis).

The vector of empirical likelihood ratio statistics asymptotically follows a multivariate chi-square distribution under the complete null hypothesis. The multiple testing procedure asymptotically controls the family-wise error rate at the level alpha. Based on the distribution of the maximum of the test statistics, the adjusted p-values are estimated by Monte Carlo simulation.

# Value

An object of class of [ELMT.](#page-17-1)

#### References

Kim E, MacEachern SN, Peruggia M (2023). "Empirical likelihood for the analysis of experimental designs." *Journal of Nonparametric Statistics*, 35(4), 709–732. [doi:10.1080/10485252.2023.2206919.](https://doi.org/10.1080/10485252.2023.2206919)

Kim E, MacEachern SN, Peruggia M (2024). "melt: Multiple Empirical Likelihood Tests in R." *Journal of Statistical Software*, 108(5), 1–33. [doi:10.18637/jss.v108.i05.](https://doi.org/10.18637/jss.v108.i05)

# See Also

[EL,](#page-12-1) [ELMT,](#page-17-1) [elt\(\)](#page-18-1), [el\\_control\(\)](#page-21-1)

```
## Bivariate mean (list `rhs` & no `lhs`)
set.seed(143)
data("women")
fit \le el_mean(women, par = c(65, 135))
rhs <- list(c(64, 133), c(66, 140))
elmt(fit, rhs = rhs)
## Pairwise comparison (no `rhs` & list `lhs`)
data("clothianidin")
fit2 \leftarrow el_lm(clo \sim -1 + trt, clothianidin)
lhs2 < - list(
  "trtNaked - trtFungicide",
  "trtFungicide - trtLow",
  "trtLow - trtHigh"
\lambdaelmt(fit2, lhs = lhs2)
## Arbitrary hypotheses (list `rhs` & list `lhs`)
data("mtcars")
fit3 \le el_lm(mpg \sim wt + qsec, data = mtcars)
\text{lhs3} \leftarrow \text{list}(c(1, 4, 0), \text{rbind}(c(0, 1, 0), c(0, 0, 1)))
```

```
rhs3 < - 1 ist(0, c(-6, 1))
elmt(fit3, rhs = rhs3, lhs = lhs3)
```
<span id="page-17-1"></span>ELMT-class *[ELMT](#page-17-1) class*

# Description

S4 class for empirical likelihood multiple tests.

#### **Slots**

estimates A list of numeric vectors of the estimates of the linear hypotheses.

- statistic A numeric vector of minus twice the (constrained) empirical log-likelihood ratios with asymptotic chi-square distributions.
- df An integer vector of the marginal degrees of freedom of the statistic.
- pval A numeric vector for the multiplicity adjusted  $p$ -values.
- cv A single numeric for the multiplicity adjusted critical value.
- rhs A numeric vector for the right-hand sides of the hypotheses.
- lhs A numeric matrix for the left-hand side of the hypotheses.
- alpha A single numeric for the overall significance level.

calibrate A single character for the calibration method used.

weights A numeric vector of the re-scaled weights used for the model fitting.

coefficients A numeric vector of the maximum empirical likelihood estimates of the parameters.

method A single character for the method dispatch in internal functions.

data A numeric matrix of the data for the model fitting.

control An object of class [ControlEL](#page-9-1) constructed by [el\\_control\(\)](#page-21-1).

#### Examples

showClass("ELMT")

<span id="page-17-0"></span>

<span id="page-18-1"></span><span id="page-18-0"></span>Tests a linear hypothesis with various calibration options.

# Usage

```
## S4 method for signature 'EL'
elt(
  object,
  rhs = NULL,
  lhs = NULL,
  alpha = 0.05,
  calibrate = "chisq",
  control = NULL
)
```
# Arguments

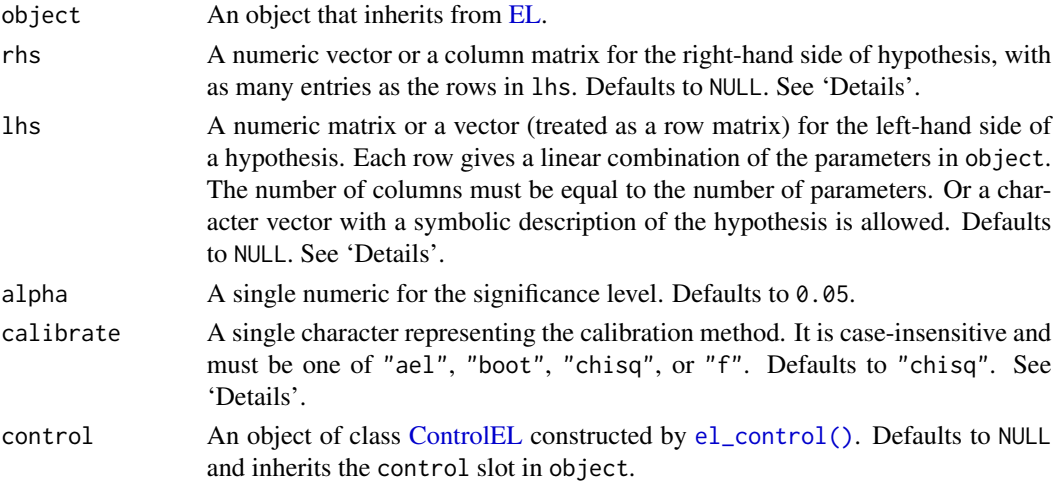

# Details

[elt\(\)](#page-18-1) performs the constrained minimization of  $l(\theta)$  described in [CEL.](#page-2-1) rhs and lhs cannot be both NULL. For non-NULL lhs, it is required that lhs have full row rank  $q \leq p$  and p be equal to the number of parameters in the object.

Depending on the specification of rhs and lhs, we have the following three cases:

1. If both rhs and lhs are non-NULL, the constrained minimization is performed with the righthand side  $r$  and the left-hand side  $L$  as

<span id="page-19-0"></span>3. If lhs is NULL,  $L$  is set to the identity matrix and the problem reduces to evaluating at  $r$  as  $l(r).$ 

calibrate specifies the calibration method used. Four methods are available: "ael" (adjusted empirical likelihood calibration), "boot" (bootstrap calibration), "chisq" (chi-square calibration), and " $f''$  (F calibration). When lhs is not NULL, only "chisq" is available. " $f''$  is applicable only to the mean parameter. The an slot in control applies specifically to "ael", while the nthreads, seed, and B slots apply to "boot".

#### Value

An object of class of [ELT.](#page-20-1) If lhs is non-NULL, the optim slot corresponds to that of [CEL.](#page-2-1) Otherwise, it corresponds to that of [EL.](#page-12-1)

# References

Adimari G, Guolo A (2010). "A Note on the Asymptotic Behaviour of Empirical Likelihood Statistics." *Statistical Methods & Applications*, 19(4), 463–476. [doi:10.1007/s1026001001379.](https://doi.org/10.1007/s10260-010-0137-9)

Chen J, Variyath AM, Abraham B (2008). "Adjusted Empirical Likelihood and Its Properties." *Journal of Computational and Graphical Statistics*, 17(2), 426–443.

Kim E, MacEachern SN, Peruggia M (2024). "melt: Multiple Empirical Likelihood Tests in R." *Journal of Statistical Software*, 108(5), 1–33. [doi:10.18637/jss.v108.i05.](https://doi.org/10.18637/jss.v108.i05)

Qin J, Lawless J (1995). "Estimating Equations, Empirical Likelihood and Constraints on Parameters." *Canadian Journal of Statistics*, 23(2), 145–159. [doi:10.2307/3315441.](https://doi.org/10.2307/3315441)

#### See Also

[EL,](#page-12-1) [ELT,](#page-20-1) [elmt\(\)](#page-15-2), [el\\_control\(\)](#page-21-1)

```
## Adjusted empirical likelihood calibration
data("precip")
fit <- el_mean(precip, 32)
elt(fit, rhs = 100, calibrate = "ael")
## Bootstrap calibration
elt(fit, rhs = 32, calibrate = "boot")## F calibration
elt(fit, rhs = 32, calibrate = "f")
## Test of no treatment effect
data("clothianidin")
contrast <- matrix(c(
 1, -1, 0, 0,
 0, 1, -1, 0,
 0, 0, 1, -1
), byrow = TRUE, nrow = 3)
```
#### <span id="page-20-0"></span>ELT-class 21

```
fit2 \leftarrow el_lm(clo \sim -1 + trt, clothianidin)
elt(fit2, lhs = contrast)
## A symbolic description of the same hypothesis
elt(fit2, 1hs = c()"trtNaked - trtFungicide",
  "trtFungicide - trtLow",
  "trtLow - trtHigh"
))
```
<span id="page-20-1"></span>ELT-class *[ELT](#page-20-1) class*

#### Description

S4 class for empirical likelihood test.

#### **Slots**

optim A list of the following optimization results:

- par A numeric vector of the solution to the (constrained) optimization problem.
- lambda A numeric vector of the Lagrange multipliers of the dual problem corresponding to par.
- iterations A single integer for the number of iterations performed.
- convergence A single logical for the convergence status.
- cstr A single logical for whether constrained EL optimization is performed or not.
- logp A numeric vector of the log probabilities of the (constrained) empirical likelihood.
- logl A single numeric of the (constrained) empirical log-likelihood.
- loglr A single numeric of the (constrained) empirical log-likelihood ratio.
- statistic A single numeric of minus twice the (constrained) empirical log-likelihood ratio with an asymptotic chi-square distribution.
- df A single integer for the chi-square degrees of freedom of the statistic.
- pval A single numeric for the (calibrated)  $p$ -value of the statistic.
- cv A single numeric for the critical value.
- rhs A numeric vector for the right-hand side of the hypothesis.
- lhs A numeric matrix for the left-hand side of the hypothesis.
- alpha A single numeric for the significance level.
- calibrate A single character for the calibration method used.
- control An object of class [ControlEL](#page-9-1) constructed by [el\\_control\(\)](#page-21-1).

#### Examples

showClass("ELT")

Specifies computational details of (constrained) empirical likelihood.

# Usage

```
el_control(
 maxit = 200L,maxit_1 = 25L,
 tol = 1e-06,
  tol_l = 1e-06,step = NULL,
  th = NULL,verbose = FALSE,
 keep_data = TRUE,
 nthreads,
 seed = NULL,
 an = NULL,b = 10000L,m = 1000000L
)
```
# Arguments

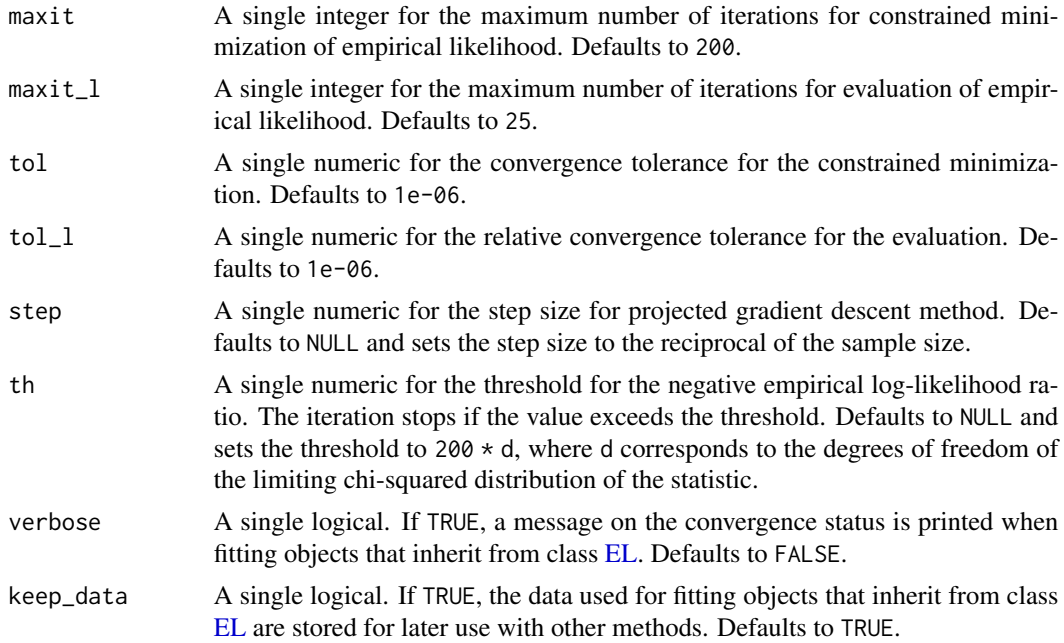

<span id="page-22-0"></span>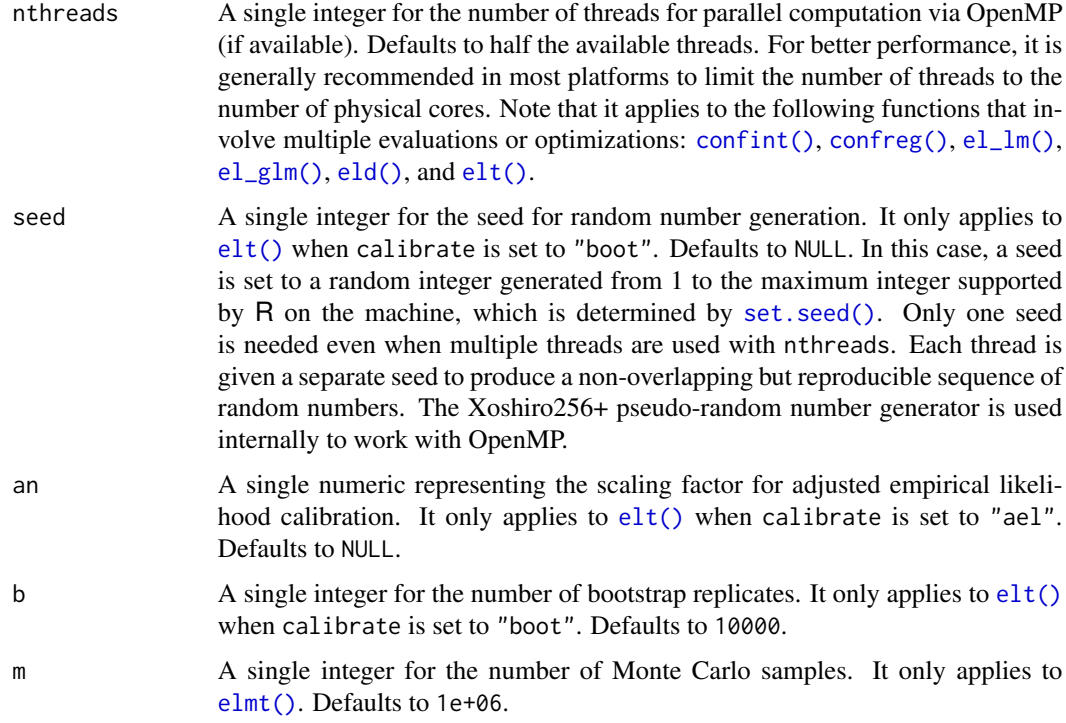

#### Value

An object of class of [ControlEL.](#page-9-1)

# See Also

[el\\_eval\(\)](#page-22-1), [elt\(\)](#page-18-1)

# Examples

optcfg  $\le$  el\_control(maxit = 300, step = 0.01, th = 200, nthreads = 1)

<span id="page-22-1"></span>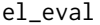

Empirical likelihood for general estimating functions

# Description

Computes empirical likelihood with general estimating functions.

# Usage

 $el\_eval(g, weights = NULL, control = el\_control())$ 

#### <span id="page-23-0"></span>Arguments

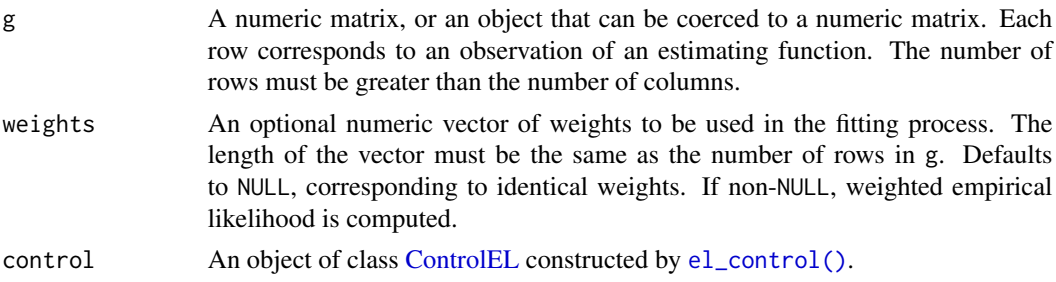

#### Details

Let  $X_i$  be independent and identically distributed p-dimensional random variable from an unknown distribution P for  $i = 1, \ldots, n$ . We assume that P has a positive definite covariance matrix. For a parameter of interest  $\theta(F) \in \mathbb{R}^p$ , consider a p-dimensional smooth estimating function  $g(X_i, \theta)$ with a moment condition

$$
\mathbf{E}[g(X_i, \theta)] = 0.
$$

We assume that there exists an unique  $\theta_0$  that solves the above equation. Given a value of  $\theta$ , the (profile) empirical likelihood ratio is defined by

$$
R(\theta) = \max_{p_i} \left\{ \prod_{i=1}^n n p_i : \sum_{i=1}^n p_i g(X_i, \theta) = 0, p_i \ge 0, \sum_{i=1}^n p_i = 1 \right\}.
$$

[el\\_mean\(\)](#page-29-1) computes the empirical log-likelihood ratio statistic  $-2 \log R(\theta)$  with the n by p numeric matrix g, whose *i*th row is  $g(X_i, \theta)$ . Since the estimating function can be arbitrary, [el\\_eval\(\)](#page-22-1) does not return an object of class [EL,](#page-12-1) and the associated generics and methods are not applicable.

#### Value

A list of the following optimization results:

- optim A list with the following optimization results:
	- lambda A numeric vector of the Lagrange multipliers of the dual problem.
	- iterations A single integer for the number of iterations performed.
	- convergence A single logical for the convergence status.
- logp A numeric vector of the log probabilities of the empirical likelihood.
- logl A single numeric of the empirical log-likelihood.
- loglr A single numeric of the empirical log-likelihood ratio.
- statistic A single numeric of minus twice the empirical log-likelihood ratio with an asymptotic chi-square distribution.
- df A single integer for the degrees of freedom of the statistic.
- pval A single numeric for the  $p$ -value of the statistic.
- nobs A single integer for the number of observations.
- npar A single integer for the number of parameters.
- weights A numeric vector of the re-scaled weights used for the model fitting.

#### <span id="page-24-0"></span>el\_glm 25

# References

Qin J, Lawless J (1994). "Empirical Likelihood and General Estimating Equations." *The Annals of Statistics*, 22(1), 300–325. [doi:10.1214/aos/1176325370.](https://doi.org/10.1214/aos/1176325370)

# See Also

[EL,](#page-12-1) [el\\_control\(\)](#page-21-1)

#### Examples

```
set.seed(123526)
mu < - \thetasigma <- 1
x <- rnorm(100)
g \le - matrix(c(x - mu, (x - mu)^2 - sigma^2), ncol = 2)
el\_eval(g, weights = rep(c(1, 2), each = 50))
```
<span id="page-24-1"></span>el\_glm *Empirical likelihood for generalized linear models*

# Description

Fits a generalized linear model with empirical likelihood.

#### Usage

```
el_glm(
  formula,
  family = gaussian,
  data,
  weights = NULL,
  na.action,
  start = NULL,
  etastart = NULL,
  mustart = NULL,
  offset,
  control = el\_control(),...
\mathcal{L}
```
# Arguments

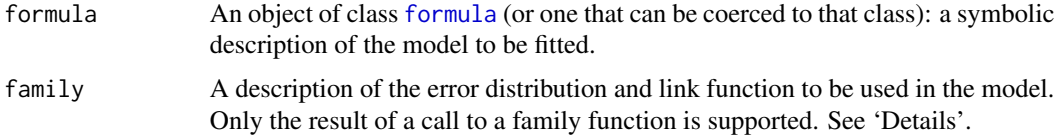

<span id="page-25-0"></span>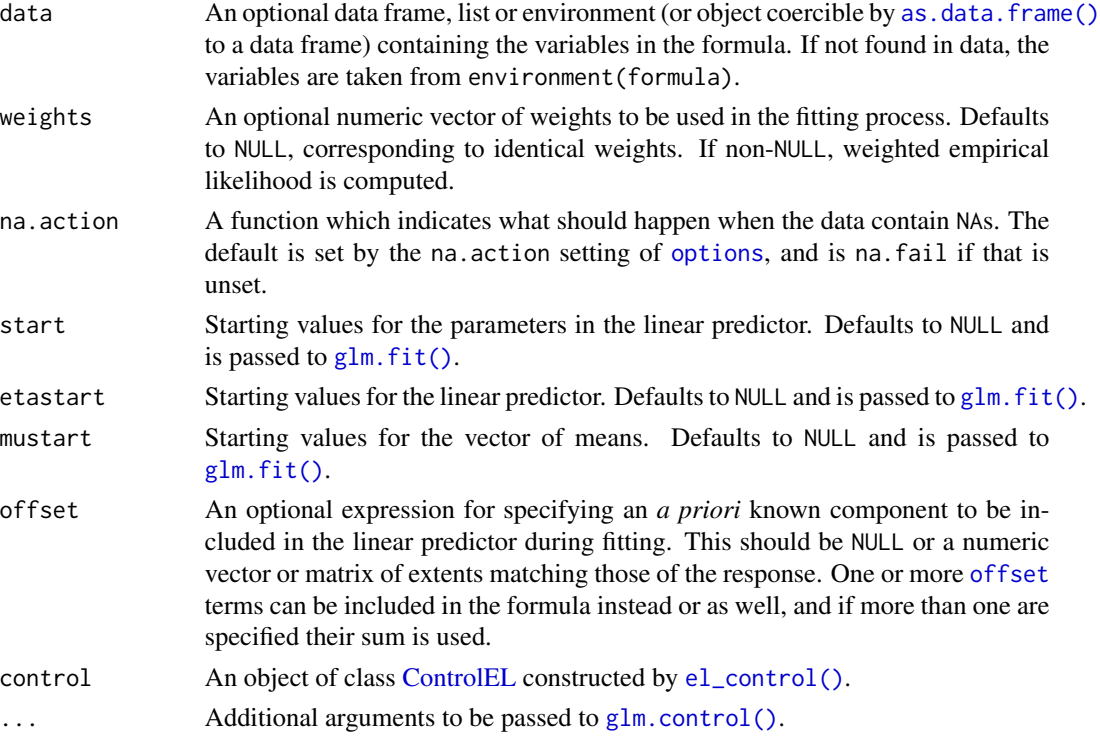

#### Details

Suppose that we observe *n* independent random variables  $Z_i \equiv (X_i, Y_i)$  from a common distribution, where  $X_i$  is the p-dimensional covariate (including the intercept if any) and  $Y_i$  is the response. A generalized linear model specifies that  $E(Y_i|X_i) = \mu_i$ ,  $G(\mu_i) = X_i^{\top} \theta$ , and  $Var(Y_i|X_i) =$  $\phi V(\mu_i)$ , where  $\theta = (\theta_0, \dots, \theta_{p-1})$  is an unknown p-dimensional parameter,  $\phi$  is an optional dispersion parameter,  $G$  is a known smooth link function, and  $V$  is a known variance function.

With  $H$  denoting the inverse link function, define the quasi-score

$$
g_1(Z_i, \theta) = \left\{ H'(X_i^\top \theta) \left( Y_i - H(X_i^\top \theta) \right) / \left( \phi V \left( H(X_i^\top \theta) \right) \right) \right\} X_i.
$$

Then we have the estimating equations  $\sum_{i=1}^{n} g_1(Z_i, \theta) = 0$ . When  $\phi$  is known, the (profile) empirical likelihood ratio for a given  $\theta$  is defined by

$$
R_1(\theta) = \max_{p_i} \left\{ \prod_{i=1}^n n p_i : \sum_{i=1}^n p_i g_1(Z_i, \theta) = 0, \ p_i \ge 0, \ \sum_{i=1}^n p_i = 1 \right\}.
$$

With unknown  $\phi$ , we introduce another estimating function based on the squared residuals. Let  $\eta = (\theta, \phi)$  and

$$
g_2(Z_i, \eta) = (Y_i - H(X_i^{\top} \theta))^2 / (\phi^2 V(H(X_i^{\top} \theta))) - 1/\phi.
$$

Now the empirical likelihood ratio is defined by

$$
R_2(\eta) = \max_{p_i} \left\{ \prod_{i=1}^n n p_i : \sum_{i=1}^n p_i g_1(Z_i, \eta) = 0, \sum_{i=1}^n p_i g_2(Z_i, \eta) = 0, p_i \ge 0, \sum_{i=1}^n p_i = 1 \right\}.
$$

<span id="page-26-0"></span>[el\\_glm\(\)](#page-24-1) first computes the parameter estimates by calling glm.  $fit()$  (with ... if any) with the model.frame and model.matrix obtained from the formula. Note that the maximum empirical likelihood estimator is the same as the the quasi-maximum likelihood estimator in our model. Next, it tests hypotheses based on asymptotic chi-square distributions of the empirical likelihood ratio statistics. Included in the tests are overall test with

$$
H_0: \theta_1 = \theta_2 = \cdots = \theta_{p-1} = 0,
$$

and significance tests for each parameter with

$$
H_{0j} : \theta_j = 0, \ j = 0, \dots, p-1.
$$

The available families and link functions are as follows:

- gaussian: "identity", "log", and "inverse".
- binomial: "logit", "probit", and "log".
- poisson: "log", "identity", and "sqrt".
- quasipoisson: "log", "identity", and "sqrt".

# Value

An object of class of [GLM.](#page-34-1)

#### References

Chen SX, Cui H (2003). "An Extended Empirical Likelihood for Generalized Linear Models." *Statistica Sinica*, 13(1), 69–81.

Kolaczyk ED (1994). "Empirical Likelihood for Generalized Linear Models." *Statistica Sinica*, 4(1), 199–218.

# See Also

[EL,](#page-12-1) [GLM,](#page-34-1) [el\\_lm\(\)](#page-27-1), [elt\(\)](#page-18-1), [el\\_control\(\)](#page-21-1)

```
data("warpbreaks")
fit \le - el_glm(wool \sim .,
  family = binomial, data = warpbreaks, weights = NULL, na.action = na.omit,
  start = NULL, etastart = NULL, mustart = NULL, offset = NULL
)
summary(fit)
```
<span id="page-27-1"></span><span id="page-27-0"></span>Fits a linear model with empirical likelihood.

# Usage

```
el_lm(
  formula,
 data,
 weights = NULL,
 na.action,
 offset,
 control = el\_control(),...
)
```
# Arguments

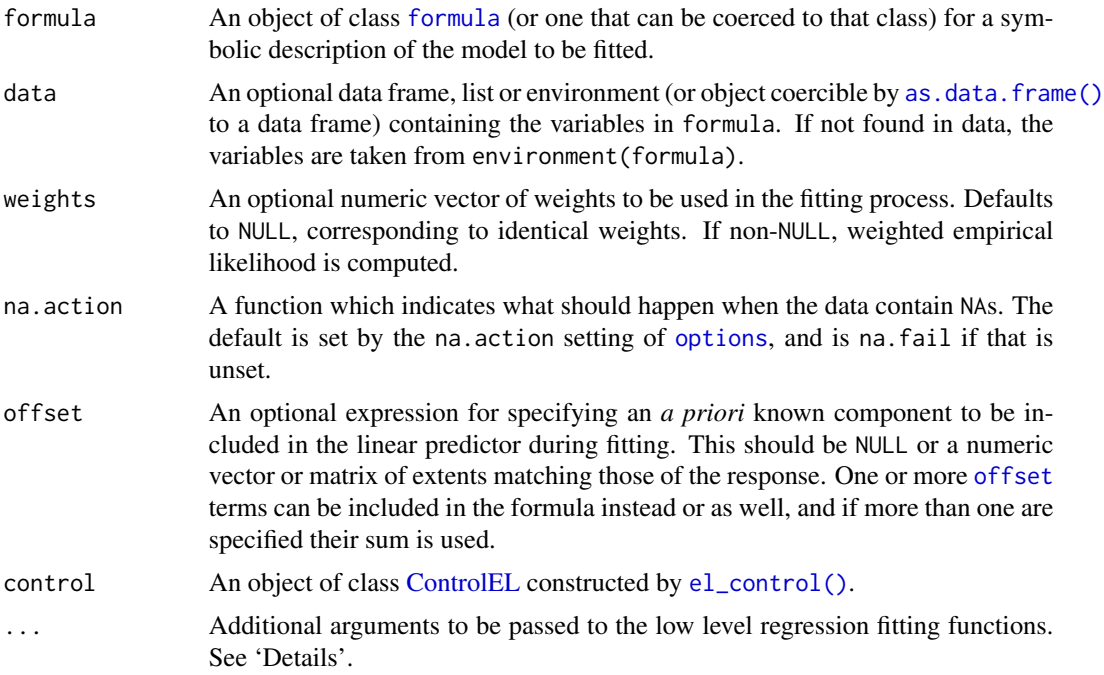

# Details

Suppose that we observe *n* independent random variables  $Z_i \equiv (X_i, Y_i)$  from a common distribution, where  $X_i$  is the p-dimensional covariate (including the intercept if any) and  $Y_i$  is the response.

$$
Y_i = X_i^{\top} \theta + \epsilon_i,
$$

<span id="page-28-0"></span>where  $\theta = (\theta_0, \dots, \theta_{p-1})$  is an unknown p-dimensional parameter and the errors  $\epsilon_i$  are independent random variables that satisfy  $E(\epsilon_i | X_i) = 0$ . We assume that the errors have finite conditional variances. Then the least square estimator of  $\theta$  solves the following estimating equations:

$$
\sum_{i=1}^{n} (Y_i - X_i^{\top} \theta) X_i = 0.
$$

Given a value of  $\theta$ , let  $g(Z_i, \theta) = (Y_i - X_i^{\top} \theta) X_i$  and the (profile) empirical likelihood ratio is defined by

$$
R(\theta) = \max_{p_i} \left\{ \prod_{i=1}^n n p_i : \sum_{i=1}^n p_i g(Z_i, \theta) = \theta, \ p_i \ge 0, \ \sum_{i=1}^n p_i = 1 \right\}.
$$

[el\\_lm\(\)](#page-27-1) first computes the parameter estimates by calling  $lm$ . fit() (with ... if any) with the model.frame and model.matrix obtained from the formula. Note that the maximum empirical likelihood estimator is the same as the the quasi-maximum likelihood estimator in our model. Next, it tests hypotheses based on asymptotic chi-square distributions of the empirical likelihood ratio statistics. Included in the tests are overall test with

$$
H_0: \theta_1 = \theta_2 = \cdots = \theta_{p-1} = 0,
$$

and significance tests for each parameter with

$$
H_{0j} : \theta_j = 0, \ j = 0, \dots, p-1.
$$

#### Value

An object of class of [LM.](#page-35-1)

#### References

Owen A (1991). "Empirical Likelihood for Linear Models." *The Annals of Statistics*, 19(4), 1725– 1747. [doi:10.1214/aos/1176348368.](https://doi.org/10.1214/aos/1176348368)

#### See Also

[EL,](#page-12-1) [LM,](#page-35-1) [el\\_glm\(\)](#page-24-1), [elt\(\)](#page-18-1), [el\\_control\(\)](#page-21-1)

```
## Linear model
data("thiamethoxam")
fit \le el_lm(fruit \sim trt, data = thiamethoxam)
summary(fit)
## Weighted data
wfit \leq el_lm(fruit \sim trt, data = thiamethoxam, weights = visit)
summary(wfit)
```

```
## Missing data
fit2 <- el_lm(fruit ~ trt + scb, data = thiamethoxam,
  na.action = na.omit, offset = NULL
\mathcal{L}summary(fit2)
```
<span id="page-29-1"></span>el\_mean *Empirical likelihood for the mean*

# Description

Computes empirical likelihood for the mean.

#### Usage

 $el_mean(x, par, weights = NULL, control = el_countol())$ 

# Arguments

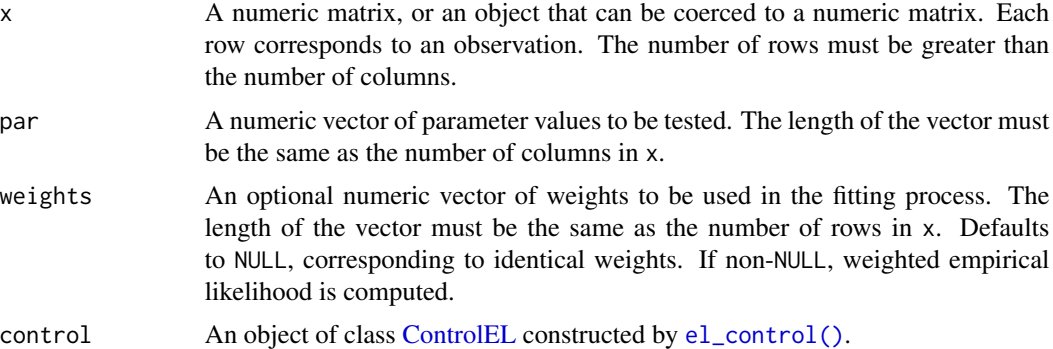

# Details

Let  $X_i$  be independent and identically distributed p-dimensional random variable from an unknown distribution P for  $i = 1, ..., n$ . We assume that  $E[X_i] = \theta_0 \in \mathbb{R}^p$  and that P has a positive definite covariance matrix. Given a value of  $\theta$ , the (profile) empirical likelihood ratio is defined by

$$
R(\theta) = \max_{p_i} \left\{ \prod_{i=1}^n n p_i : \sum_{i=1}^n p_i X_i = \theta, \ p_i \ge 0, \ \sum_{i=1}^n p_i = 1 \right\}.
$$

[el\\_mean\(\)](#page-29-1) computes the empirical log-likelihood ratio statistic  $-2 \log R(\theta)$ , along with other values in [EL.](#page-12-1)

# Value

An object of class [EL.](#page-12-1)

<span id="page-29-0"></span>

#### <span id="page-30-0"></span> $el\_sd$  31

# References

Owen A (1990). "Empirical Likelihood Ratio Confidence Regions." *The Annals of Statistics*, 18(1), 90–120. [doi:10.1214/aos/1176347494.](https://doi.org/10.1214/aos/1176347494)

# See Also

[EL,](#page-12-1) [elt\(\)](#page-18-1), [el\\_eval\(\)](#page-22-1), [el\\_control\(\)](#page-21-1)

# Examples

```
## Scalar mean
data("precip")
fit <- el_mean(precip, 30)
fit
summary(fit)
## Vector mean
data("faithful")
fit2 \leftarrow el_mean(faithful, par = c(3.5, 70))
summary(fit2)
## Weighted data
w \leftarrow \text{rep}(c(1, 2), \text{ each =} \text{nrow}(\text{faithful}) / 2)fit3 <- el_mean(faithful, par = c(3.5, 70), weights = w)
summary(fit3)
```
<span id="page-30-1"></span>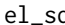

### el\_sd *Empirical likelihood for the standard deviation*

# Description

Computes empirical likelihood for the standard deviation.

# Usage

```
el_s/d(x, mean, sd, weights = NULL, control = el_control())
```
#### Arguments

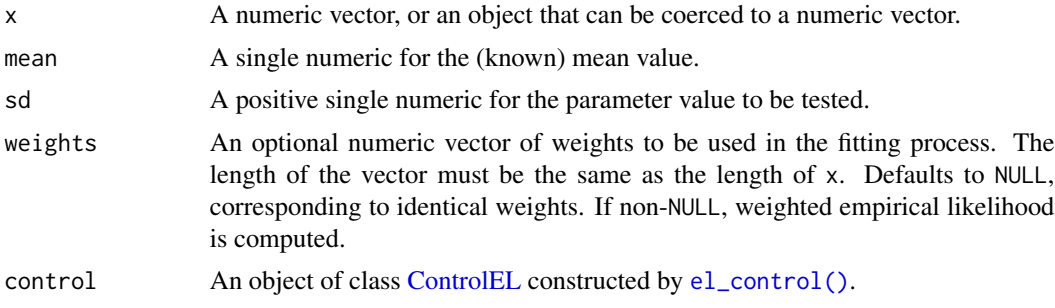

# <span id="page-31-0"></span>Details

Let  $X_i$  be independent and identically random variable from an unknown distribution P for  $i =$ 1,..., *n*. We assume that  $E[X_i] = \mu_0$  is known and that P has a variance  $\sigma_0^2$ . Given a value of  $\sigma$ , the (profile) empirical likelihood ratio is defined by

$$
R(\sigma) = \max_{p_i} \left\{ \prod_{i=1}^n n p_i : \sum_{i=1}^n p_i (X_i - \mu_0)^2 = \sigma^2, \ p_i \ge 0, \ \sum_{i=1}^n p_i = 1 \right\}.
$$

[el\\_sd\(\)](#page-30-1) computes the empirical log-likelihood ratio statistic  $-2 \log R(\sigma)$ , along with other values in [SD.](#page-45-1)

# Value

An object of class [SD.](#page-45-1)

#### See Also

[EL,](#page-12-1) [SD,](#page-45-1) [el\\_mean\(\)](#page-29-1), [elt\(\)](#page-18-1), [el\\_control\(\)](#page-21-1)

# Examples

```
data("women")
x <- women$height
w <- women$weight
fit \le - el_sd(x, mean = 65, sd = 5, weights = w)
fit
summary(fit)
```
# getDF *Degrees of freedom*

#### Description

Extracts the degrees of freedom from a model.

# Usage

```
## S4 method for signature 'EL'
getDF(object)
## S4 method for signature 'ELMT'
getDF(object)
## S4 method for signature 'ELT'
getDF(object)
## S4 method for signature 'SummaryEL'
```
#### <span id="page-32-0"></span>getOptim 33

getDF(object) ## S4 method for signature 'SummaryELMT' getDF(object) ## S4 method for signature 'SummaryLM'

getDF(object)

# Arguments

object An object that contains the degrees of freedom.

# Value

An integer vector.

# Methods (by class)

- getDF(EL): Extracts the degrees of freedom.
- getDF(ELMT): Extracts the vector of marginal degrees of freedom.
- getDF(ELT): Extracts the (chi-square) degrees of freedom.
- getDF(SummaryEL): Extracts the degrees of freedom.
- getDF(SummaryELMT): Extracts the vector of marginal degrees of freedom.
- getDF(SummaryLM): Extracts the degrees of freedom.

# See Also

# [EL,](#page-12-1) [ELMT,](#page-17-1) [ELT](#page-20-1)

# Examples

```
data("faithful")
fit <- el_mean(faithful, par = c(3.5, 70))
getDF(fit)
```
<span id="page-32-1"></span>getOptim *Optimization results*

#### Description

Extracts the optimization results from a model.

# Usage

```
## S4 method for signature 'EL'
getOptim(object, ...)
## S4 method for signature 'ELT'
getOptim(object, ...)
## S4 method for signature 'SummaryEL'
getOptim(object, ...)
## S4 method for signature 'SummaryELT'
getOptim(object, ...)
## S4 method for signature 'SummaryLM'
getOptim(object, ...)
```
# Arguments

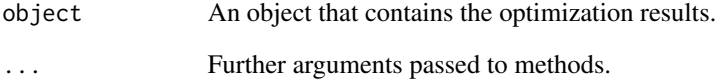

# Value

A list with the following optimization results:

- par A numeric vector of the parameter value. See the documentation of [EL](#page-12-1) and [CEL.](#page-2-1)
- lambda A numeric vector of the Lagrange multipliers.
- iterations A single integer for the number of iterations performed.
- convergence A single logical for the convergence status.

# See Also

[EL,](#page-12-1) [ELT,](#page-20-1) [sigTests\(\)](#page-46-1)

```
data("precip")
fit <- el_mean(precip, par = 40)
getOptim(fit)
```
<span id="page-33-0"></span>

<span id="page-34-1"></span>

<span id="page-34-0"></span>GLM-class *[GLM](#page-34-1) class*

#### **Description**

S4 class for generalized linear models. It inherits from [LM](#page-35-1) class.

#### Details

The overall test involves a constrained optimization problem. All the parameters except for the intercept are constrained to zero. The optim slot contains the results. When there is no intercept, all parameters are set to zero, and the results need to be understood in terms of [EL](#page-12-1) class since no constrained optimization is involved. Once the solution is found, the log probabilities (logp) and the (constrained) empirical likelihood values (logl, loglr, statistic) readily follow, along with the degrees of freedom (df) and the  $p$ -value (pval). The significance tests for each parameter also involve constrained optimization problems where only one parameter is constrained to zero. The sigTests slot contains the results.

# Slots

family A [family](#page-0-0) object used.

dispersion A single numeric for the estimated dispersion parameter.

sigTests A list of the following results of significance tests:

- statistic A numeric vector of minus twice the (constrained) empirical log-likelihood ratios with asymptotic chi-square distributions.
- iterations An integer vector for the number of iterations performed for each parameter.
- convergence A logical vector for the convergence status of each parameter.
- cstr A single logical for whether constrained EL optimization is performed or not.

call A matched call.

terms A [terms](#page-0-0) object used.

misc A list of various outputs obtained from the model fitting process. They are used in other generics and methods.

optim A list of the following optimization results:

- par A numeric vector of the solution to the (constrained) optimization problem.
- lambda A numeric vector of the Lagrange multipliers of the dual problem corresponding to par.
- iterations A single integer for the number of iterations performed.
- convergence A single logical for the convergence status.

logp A numeric vector of the log probabilities of the (constrained) empirical likelihood.

logl A single numeric of the (constrained) empirical log-likelihood.

- loglr A single numeric of the (constrained) empirical log-likelihood ratio.
- statistic A single numeric of minus twice the (constrained) empirical log-likelihood ratio with an asymptotic chi-square distribution.

<span id="page-35-0"></span>df A single integer for the degrees of freedom of the statistic.

pval A single numeric for the  $p$ -value of the statistic.

nobs A single integer for the number of observations.

npar A single integer for the number of parameters.

weights A numeric vector of the re-scaled weights used for the model fitting.

coefficients A numeric vector of the maximum empirical likelihood estimates of the parameters.

method A single character for the method dispatch in internal functions.

data A numeric matrix of the data for the model fitting.

control An object of class [ControlEL](#page-9-1) constructed by [el\\_control\(\)](#page-21-1).

# Examples

showClass("GLM")

<span id="page-35-1"></span>LM-class *[LM](#page-35-1) class*

#### Description

S4 class for linear models with empirical likelihood. It inherits from [CEL](#page-2-1) class.

#### Details

The overall test involves a constrained optimization problem. All the parameters except for the intercept are constrained to zero. The optim slot contains the results. When there is no intercept, all parameters are set to zero, and the results need to be understood in terms of [EL](#page-12-1) class since no constrained optimization is involved. Once the solution is found, the log probabilities (logp) and the (constrained) empirical likelihood values (logl, loglr, statistic) readily follow, along with the degrees of freedom (df) and the  $p$ -value (pval). The significance tests for each parameter also involve constrained optimization problems where only one parameter is constrained to zero. The sigTests slot contains the results.

# Methods (by generic)

• formula(LM): Extracts the symbolic model formula used in [el\\_lm\(\)](#page-27-1) or [el\\_glm\(\)](#page-24-1).

#### **Slots**

sigTests A list of the following results of significance tests:

- statistic A numeric vector of minus twice the (constrained) empirical log-likelihood ratios with asymptotic chi-square distributions.
- iterations An integer vector for the number of iterations performed for each parameter.
- convergence A logical vector for the convergence status of each parameter.
- call A matched call.

<span id="page-36-0"></span>terms A [terms](#page-0-0) object used.

misc A list of various outputs obtained from the model fitting process. They are used in other generics and methods.

optim A list of the following optimization results:

- par A numeric vector of the solution to the (constrained) optimization problem.
- lambda A numeric vector of the Lagrange multipliers of the dual problem corresponding to par.
- iterations A single integer for the number of iterations performed.
- convergence A single logical for the convergence status.

logp A numeric vector of the log probabilities of the (constrained) empirical likelihood.

- logl A single numeric of the (constrained) empirical log-likelihood.
- loglr A single numeric of the (constrained) empirical log-likelihood ratio.
- statistic A single numeric of minus twice the (constrained) empirical log-likelihood ratio with an asymptotic chi-square distribution.
- df A single integer for the degrees of freedom of the statistic.
- pval A single numeric for the  $p$ -value of the statistic.
- nobs A single integer for the number of observations.
- npar A single integer for the number of parameters.

weights A numeric vector of the re-scaled weights used for the model fitting.

coefficients A numeric vector of the maximum empirical likelihood estimates of the parameters.

method A single character for the method dispatch in internal functions.

data A numeric matrix of the data for the model fitting.

control An object of class [ControlEL](#page-9-1) constructed by [el\\_control\(\)](#page-21-1).

### Examples

showClass("LM")

logL *Empirical log-likelihood*

#### **Description**

Extracts the empirical log-likelihood from a model.

# Usage

```
## S4 method for signature 'EL'
logL(object, ...)
## S4 method for signature 'ELT'
logL(object, ...)
## S4 method for signature 'SummaryEL'
logL(object, ...)
## S4 method for signature 'SummaryELT'
logL(object, ...)
## S4 method for signature 'SummaryLM'
logL(object, ...)
```
# Arguments

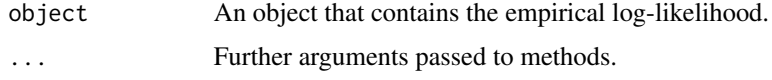

# Value

A single numeric.

# References

Baggerly KA (1998). "Empirical Likelihood as a Goodness-of-Fit Measure." *Biometrika*, 85(3), 535–547. [doi:10.1093/biomet/85.3.535.](https://doi.org/10.1093/biomet/85.3.535)

#### See Also

[EL,](#page-12-1) [ELT](#page-20-1)

# Examples

```
data("precip")
fit <- el_mean(precip, par = 40)
logL(fit)
```
logLR *Empirical log-likelihood ratio*

# Description

Extracts the empirical log-likelihood ratio from a model.

<span id="page-37-0"></span>

#### <span id="page-38-0"></span>logProb 39

# Usage

```
## S4 method for signature 'EL'
logLR(object, ...)
## S4 method for signature 'ELT'
logLR(object, ...)
## S4 method for signature 'SummaryEL'
logLR(object, ...)
## S4 method for signature 'SummaryELT'
logLR(object, ...)
## S4 method for signature 'SummaryLM'
logLR(object, ...)
```
# Arguments

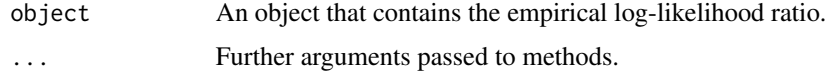

# Value

A single numeric.

# References

Baggerly KA (1998). "Empirical Likelihood as a Goodness-of-Fit Measure." *Biometrika*, 85(3), 535–547. [doi:10.1093/biomet/85.3.535.](https://doi.org/10.1093/biomet/85.3.535)

#### See Also

[EL,](#page-12-1) [ELT](#page-20-1)

# Examples

```
data("precip")
fit <- el_mean(precip, par = 40)
logLR(fit)
```
logProb *Log probabilities*

# Description

Extracts log probabilities of empirical likelihood from a model.

# Usage

```
## S4 method for signature 'EL'
logProb(object, ...)
## S4 method for signature 'ELT'
logProb(object, ...)
```
# Arguments

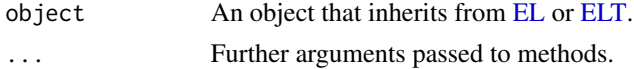

# Value

A numeric vector.

# See Also

[EL,](#page-12-1) [ELT](#page-20-1)

# Examples

```
data("precip")
fit <- el_mean(precip, par = 40)
logProb(fit)
```
#### nobs *Number of observations in a model*

# Description

Extracts the number of observations from a model.

# Usage

```
## S4 method for signature 'EL'
nobs(object, ...)
```
## S4 method for signature 'SummaryEL' nobs(object, ...)

## S4 method for signature 'SummaryLM' nobs(object, ...)

# Arguments

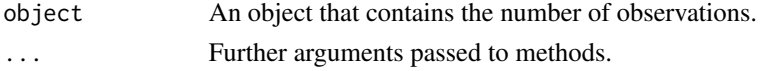

<span id="page-39-0"></span>

<span id="page-40-0"></span>plot the same state of the state of the state of the state of the state of the state of the state of the state of the state of the state of the state of the state of the state of the state of the state of the state of the

# Value

A single integer.

#### See Also

[EL](#page-12-1)

# Examples

```
data("precip")
fit <- el_mean(precip, par = 40)
nobs(fit)
```
<span id="page-40-1"></span>

plot *Plot methods*

# Description

Provides plot methods for objects.

# Usage

```
## S4 method for signature 'ConfregEL'
plot(x, y, ...)
## S4 method for signature 'EL'
```
plot(x, y, ...)

## S4 method for signature 'ELD'  $plot(x, y, ...)$ 

# Arguments

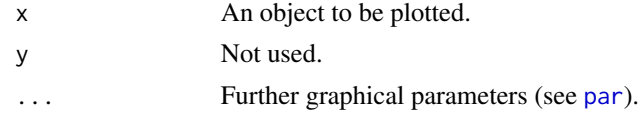

#### Value

No return value, called for side effects.

# Methods (by class)

- plot(ConfregEL): Plots a two-dimensional confidence region for model parameters.
- plot(EL): Plots empirical likelihood displacement values versus observation index. eld() is called implicitly.
- plot(ELD): Plots empirical likelihood displacement values versus observation index.

#### <span id="page-41-0"></span>See Also

[ConfregEL,](#page-9-2) [EL,](#page-12-1) [ELD,](#page-15-1) [confreg\(\)](#page-8-1), [eld\(\)](#page-14-1)

# Examples

```
## Model
data("mtcars")
fit \le el_lm(hp \sim wt, data = mtcars)
## Confidence region
```

```
out1 <- confreg(fit, npoints = 500)
plot(out1)
```

```
## Empirical likelihood displacement
out2 <- eld(fit)
plot(out2)
```

```
## A shortcut to `ELD`
plot(fit)
```
print *Print methods*

#### Description

Provides print methods for objects.

# Usage

```
## S4 method for signature 'EL'
print(x, digits = max(3L, getOption("digits") - 3L), ...)## S4 method for signature 'ELMT'
print(x, digits = max(3L, getOption("digits") - 3L), ...)## S4 method for signature 'ELT'
print(x, digits = max(3L, getOption("digits") - 3L), \dots)
## S4 method for signature 'LM'
print(x, digits = max(3L, getOption("digits") - 3L), ...)## S4 method for signature 'SummaryEL'
print(x, digits = max(3L, getOption("digits") - 3L), ...)## S4 method for signature 'SummaryELMT'
print(
  x,
 digits = max(3L, getOption("digits") - 3L),
```

```
signif.stars = getOption("show.signif.stars"),
  ...
\lambda## S4 method for signature 'SummaryELT'
print(x, digits = max(3L, getOption("digits") - 3L), ...)## S4 method for signature 'SummaryGLM'
print(
 x,
 digits = max(3L, getOption("digits") - 3L),
 signif.stars = getOption("show.signif.stars"),
  ...
\mathcal{L}## S4 method for signature 'SummaryLM'
print(
  x,
 digits = max(3L, getOption("digits") - 3L),
  signif.stars = getOption("show.signif.stars"),
  ...
\mathcal{L}
```
# Arguments

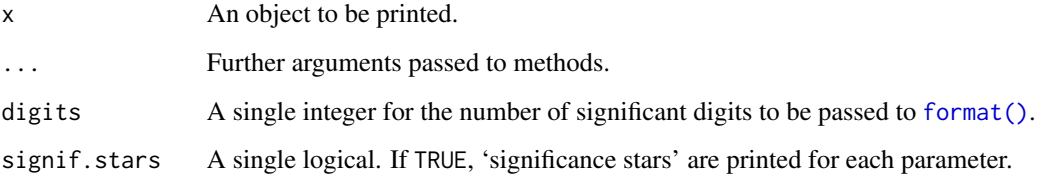

# Value

The argument x (invisibly).

# See Also

[EL,](#page-12-1) [ELMT,](#page-17-1) [ELT,](#page-20-1) [LM](#page-35-1)

```
data("precip")
fit <- el_mean(precip, par = 40)
print(fit)
```
<span id="page-43-1"></span><span id="page-43-0"></span>

Extracts the p-value from a model.

# Usage

```
## S4 method for signature 'EL'
pVal(object, ...)
## S4 method for signature 'ELMT'
pVal(object, ...)
## S4 method for signature 'ELT'
pVal(object, ...)
## S4 method for signature 'SummaryEL'
pVal(object, ...)
## S4 method for signature 'SummaryELT'
pVal(object, ...)
## S4 method for signature 'SummaryELMT'
pVal(object, ...)
## S4 method for signature 'SummaryLM'
pVal(object, ...)
```
# Arguments

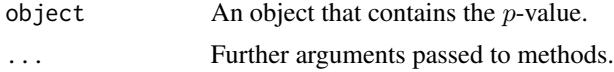

# Value

The form of the value returned by  $pVal()$  depends on the class of its argument.

# Methods (by class)

- $pVal(EL)$ : Extracts the *p*-value.
- pVal (ELMT): Extracts the multiplicity adjusted  $p$ -values.
- pVal(ELT): Extracts the  $p$ -value.
- $pVal(SummaryEL): Extracts the p-value.$
- $pVal(SummaryELT)$ : Extracts the  $p$ -value.

# <span id="page-44-0"></span>QGLM-class 45

- pVal(SummaryELMT): Extracts the multiplicity adjusted  $p$ -values.
- $pVal(SummaryLM): Extracts$  the  $p-value$ .

# See Also

[EL,](#page-12-1) [ELMT,](#page-17-1) [ELT,](#page-20-1) [chisq\(\)](#page-4-1)

# Examples

data("precip") fit  $\leq$  el\_mean(precip, par = 40) pVal(fit)

<span id="page-44-1"></span>QGLM-class *[QGLM](#page-44-1) class*

# Description

S4 class for generalized linear models with quasi-likelihood methods. It inherits from [GLM](#page-34-1) class.

# Details

The overall test involves a constrained optimization problem. All the parameters except for the intercept are constrained to zero. The optim slot contains the results. When there is no intercept, all parameters are set to zero, and the results need to be understood in terms of [EL](#page-12-1) class since no constrained optimization is involved. Once the solution is found, the log probabilities (logp) and the (constrained) empirical likelihood values (logl, loglr, statistic) readily follow, along with the degrees of freedom (df) and the  $p$ -value (pval). The significance tests for each parameter also involve constrained optimization problems where only one parameter is constrained to zero. The sigTests slot contains the results.

# **Slots**

family A [family](#page-0-0) object used.

dispersion A single numeric for the estimated dispersion parameter.

sigTests A list of the following results of significance tests:

- statistic A numeric vector of minus twice the (constrained) empirical log-likelihood ratios with asymptotic chi-square distributions.
- iterations An integer vector for the number of iterations performed for each parameter.
- convergence A logical vector for the convergence status of each parameter.
- cstr A single logical for whether constrained EL optimization is performed or not.

call A matched call.

terms A [terms](#page-0-0) object used.

misc A list of various outputs obtained from the model fitting process. They are used in other generics and methods.

<span id="page-45-0"></span>optim A list of the following optimization results:

- par A numeric vector of the solution to the (constrained) optimization problem.
- lambda A numeric vector of the Lagrange multipliers of the dual problem corresponding to par.
- iterations A single integer for the number of iterations performed.
- convergence A single logical for the convergence status.

logp A numeric vector of the log probabilities of the (constrained) empirical likelihood.

logl A single numeric of the (constrained) empirical log-likelihood.

- loglr A single numeric of the (constrained) empirical log-likelihood ratio.
- statistic A single numeric of minus twice the (constrained) empirical log-likelihood ratio with an asymptotic chi-square distribution.

df A single integer for the degrees of freedom of the statistic.

pval A single numeric for the  $p$ -value of the statistic.

nobs A single integer for the number of observations.

npar A single integer for the number of parameters.

weights A numeric vector of the re-scaled weights used for the model fitting.

coefficients A numeric vector of the maximum empirical likelihood estimates of the parameters.

method A single character for the method dispatch in internal functions.

data A numeric matrix of the data for the model fitting.

control An object of class [ControlEL](#page-9-1) constructed by [el\\_control\(\)](#page-21-1).

#### Examples

showClass("QGLM")

<span id="page-45-1"></span>SD-class *[SD](#page-45-1) class*

# Description

S4 class for standard deviation. It inherits from [EL](#page-12-1) class.

#### **Slots**

optim A list of the following optimization results:

- par A numeric vector of the specified parameters.
- lambda A numeric vector of the Lagrange multipliers of the dual problem corresponding to par.
- iterations A single integer for the number of iterations performed.
- convergence A single logical for the convergence status.
- cstr A single logical for whether constrained EL optimization is performed or not.

#### <span id="page-46-0"></span>sigTests 47

- logp A numeric vector of the log probabilities of the empirical likelihood.
- logl A single numeric of the empirical log-likelihood.
- loglr A single numeric of the empirical log-likelihood ratio.
- statistic A single numeric of minus twice the empirical log-likelihood ratio with an asymptotic chi-square distribution.
- df A single integer for the degrees of freedom of the statistic.
- pval A single numeric for the  $p$ -value of the statistic.
- nobs A single integer for the number of observations.
- npar A single integer for the number of parameters.
- weights A numeric vector of the re-scaled weights used for the model fitting.
- coefficients A numeric vector of the maximum empirical likelihood estimates of the parameters.
- method A single character for the method dispatch in internal functions.

data A numeric matrix of the data for the model fitting.

control An object of class [ControlEL](#page-9-1) constructed by [el\\_control\(\)](#page-21-1).

#### Examples

showClass("SD")

<span id="page-46-1"></span>sigTests *Significance tests*

#### Description

Extracts the results of significance tests from a model.

#### Usage

```
## S4 method for signature 'LM'
sigTests(object, ...)
```
#### Arguments

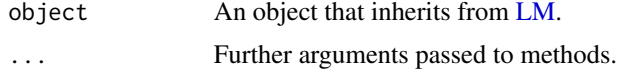

#### Value

The form of the value returned by [sigTests\(\)](#page-46-1) depends on the class of its argument.

#### Methods (by class)

• sigTests(LM): Extracts a list with the optimization results of significance tests.

#### <span id="page-47-0"></span>48 summary

# See Also

[LM,](#page-35-1) [getOptim\(\)](#page-32-1)

# Examples

data("mtcars") fit  $\le$  - el\_lm(mpg  $\sim$  ., data = mtcars) sigTests(fit)

<span id="page-47-1"></span>

summary *Summary methods*

# Description

Provides summary methods for objects.

# Usage

```
## S4 method for signature 'EL'
summary(object, ...)
## S4 method for signature 'ELMT'
summary(object, ...)
## S4 method for signature 'ELT'
summary(object, ...)
## S4 method for signature 'GLM'
summary(object, ...)
## S4 method for signature 'LM'
summary(object, ...)
## S4 method for signature 'QGLM'
summary(object, ...)
```
# Arguments

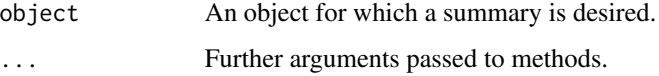

#### Value

The form of the value returned by [summary\(\)](#page-47-1) depends on the class of its argument.

#### <span id="page-48-0"></span>Methods (by class)

- summary(EL): Summarizes the test results of the specified parameters.
- summary(ELMT): Summarizes the multiple testing results.
- summary(ELT): Summarizes the hypothesis test results.
- summary(GLM): Summarizes the results of the overall model test and the significance tests for coefficients. The dispersion parameter is extracted for display.
- summary(LM): Summarizes the results of the overall model test and the significance tests for coefficients.
- summary(QGLM): Summarizes the results of the overall model test and the significance tests for coefficients. The estimated dispersion parameter is extracted for display.

# See Also

[EL,](#page-12-1) [ELMT,](#page-17-1) [ELT,](#page-20-1) [GLM,](#page-34-1) [LM,](#page-35-1) [QGLM,](#page-44-1)

#### Examples

```
data("faithful")
fit \le el_mean(faithful, par = c(3.5, 70))
summary(fit)
data("mtcars")
fit2 \le - el_lm(mpg \sim wt, data = mtcars)
summary(fit2)
```
<span id="page-48-1"></span>SummaryEL-class *[SummaryEL](#page-48-1) class*

# Description

S4 class for a summary of [EL](#page-12-1) objects.

#### Slots

optim A list of the following optimization results:

- par A numeric vector of the specified parameters.
- lambda A numeric vector of the Lagrange multipliers of the dual problem corresponding to par.
- iterations A single integer for the number of iterations performed.
- convergence A single logical for the convergence status.
- cstr A single logical for whether constrained EL optimization is performed or not.

logl A single numeric of the empirical log-likelihood.

loglr A single numeric of the empirical log-likelihood ratio.

- <span id="page-49-0"></span>statistic A single numeric of minus twice the empirical log-likelihood ratio with an asymptotic chi-square distribution.
- df A single integer for the degrees of freedom of the statistic.
- pval A single numeric for the  $p$ -value of the statistic.
- nobs A single integer for the number of observations.
- npar A single integer for the number of parameters.
- weighted A single logical for whether the data are weighted or not.
- coefficients A numeric vector of the maximum empirical likelihood estimates of the parameters.
- method A single character for the method dispatch in internal functions.
- control An object of class [ControlEL](#page-9-1) constructed by [el\\_control\(\)](#page-21-1).

# Examples

showClass("SummaryEL")

<span id="page-49-1"></span>SummaryELMT-class *[SummaryELMT](#page-49-1) class*

#### Description

S4 class for a summary of [ELMT](#page-17-1) objects.

# Slots

aliased A named logical vector showing if the original coefficients are aliased.

#### Examples

```
showClass("SummaryELMT")
```
<span id="page-49-2"></span>SummaryELT-class *[SummaryELT](#page-49-2) class*

#### Description

S4 class for a summary of [ELT](#page-20-1) objects.

# <span id="page-50-0"></span>**Slots**

optim A list of the following optimization results:

- par A numeric vector of the solution to the (constrained) optimization problem.
- lambda A numeric vector of the Lagrange multipliers of the dual problem corresponding to par.
- iterations A single integer for the number of iterations performed.
- convergence A single logical for the convergence status.
- cstr A single logical for whether constrained EL optimization is performed or not.

logl A single numeric of the (constrained) empirical log-likelihood.

- loglr A single numeric of the (constrained) empirical log-likelihood ratio.
- statistic A single numeric of minus twice the (constrained) empirical log-likelihood ratio with an asymptotic chi-square distribution.

df A single integer for the chi-square degrees of freedom of the statistic.

pval A single numeric for the (calibrated)  $p$ -value of the statistic.

cv A single numeric for the critical value.

rhs A numeric vector for the right-hand side of the hypothesis.

lhs A numeric matrix for the left-hand side of the hypothesis.

alpha A single numeric for the significance level.

calibrate A single character for the calibration method used.

control An object of class [ControlEL](#page-9-1) constructed by [el\\_control\(\)](#page-21-1).

# Examples

showClass("SummaryELT")

<span id="page-50-1"></span>SummaryGLM-class *[SummaryGLM](#page-50-1) class*

#### **Description**

S4 class for a summary of [GLM](#page-34-1) objects. It inherits from [SummaryLM](#page-51-1) class.

#### **Slots**

family A [family](#page-0-0) object used.

dispersion A single numeric for the estimated dispersion parameter.

coefficients A numeric matrix of the results of significance tests.

intercept A single logical for whether the given model has an intercept term or not.

na.action Information returned by [model.frame](#page-0-0) on the special handling of NAs.

call A matched call.

terms A [terms](#page-0-0) object used.

<span id="page-51-0"></span>aliased A named logical vector showing if the original coefficients are aliased.

optim A list of the following optimization results:

- par A numeric vector of the solution to the (constrained) optimization problem.
- lambda A numeric vector of the Lagrange multipliers of the dual problem corresponding to par.
- iterations A single integer for the number of iterations performed.
- convergence A single logical for the convergence status.
- cstr A single logical for whether constrained EL optimization is performed or not.

logl A single numeric of the empirical log-likelihood.

loglr A single numeric of the empirical log-likelihood ratio.

statistic A single numeric of minus twice the (constrained) empirical log-likelihood ratio for the overall test.

df A single integer for the degrees of freedom of the statistic.

pval A single numeric for the  $p$ -value of the statistic.

nobs A single integer for the number of observations.

npar A single integer for the number of parameters.

weighted A single logical for whether the data are weighted or not.

method A single character for the method dispatch in internal functions.

control An object of class [ControlEL](#page-9-1) constructed by [el\\_control\(\)](#page-21-1).

#### Examples

showClass("SummaryGLM")

<span id="page-51-1"></span>SummaryLM-class *[SummaryLM](#page-51-1) class*

#### **Description**

S4 class for a summary of [LM](#page-35-1) objects.

#### Slots

coefficients A numeric matrix of the results of significance tests.

intercept A single logical for whether the given model has an intercept term or not.

na.action Information returned by [model.frame](#page-0-0) on the special handling of NAs.

call A matched call.

terms A [terms](#page-0-0) object used.

aliased A named logical vector showing if the original coefficients are aliased.

optim A list of the following optimization results:

• par A numeric vector of the solution to the (constrained) optimization problem.

- <span id="page-52-0"></span>• lambda A numeric vector of the Lagrange multipliers of the dual problem corresponding to par.
- iterations A single integer for the number of iterations performed.
- convergence A single logical for the convergence status.
- cstr A single logical for whether constrained EL optimization is performed or not.

logl A single numeric of the empirical log-likelihood.

loglr A single numeric of the empirical log-likelihood ratio.

- statistic A single numeric of minus twice the (constrained) empirical log-likelihood ratio for the overall test.
- df A single integer for the degrees of freedom of the statistic.

pval A single numeric for the  $p$ -value of the statistic.

nobs A single integer for the number of observations.

npar A single integer for the number of parameters.

weighted A single logical for whether the data are weighted or not.

method A single character for the method dispatch in internal functions.

control An object of class [ControlEL](#page-9-1) constructed by [el\\_control\(\)](#page-21-1).

#### Examples

showClass("SummaryLM")

<span id="page-52-1"></span>SummaryQGLM-class *[SummaryQGLM](#page-52-1) class*

# Description

S4 class for a summary of [QGLM](#page-44-1) objects. It inherits from [SummaryGLM](#page-50-1) class.

# **Slots**

family A [family](#page-0-0) object used.

dispersion A single numeric for the estimated dispersion parameter.

coefficients A numeric matrix of the results of significance tests.

intercept A single logical for whether the given model has an intercept term or not.

na.action Information returned by [model.frame](#page-0-0) on the special handling of NAs.

call A matched call.

terms A [terms](#page-0-0) object used.

aliased A named logical vector showing if the original coefficients are aliased.

optim A list of the following optimization results:

• par A numeric vector of the solution to the (constrained) optimization problem.

- <span id="page-53-0"></span>• lambda A numeric vector of the Lagrange multipliers of the dual problem corresponding to par.
- iterations A single integer for the number of iterations performed.
- convergence A single logical for the convergence status.
- cstr A single logical for whether constrained EL optimization is performed or not.

```
logl A single numeric of the empirical log-likelihood.
```
loglr A single numeric of the empirical log-likelihood ratio.

- statistic A single numeric of minus twice the (constrained) empirical log-likelihood ratio for the overall test.
- df A single integer for the degrees of freedom of the statistic.
- pval A single numeric for the  $p$ -value of the statistic.

nobs A single integer for the number of observations.

npar A single integer for the number of parameters.

weighted A single logical for whether the data are weighted or not.

method A single character for the method dispatch in internal functions.

control An object of class [ControlEL](#page-9-1) constructed by [el\\_control\(\)](#page-21-1).

# Examples

```
showClass("SummaryQGLM")
```
thiamethoxam *Thiamethoxam applications in squash crops*

# Description

A dataset on the effect of the thiamethoxam application method and plant variety on bees.

# Usage

data("thiamethoxam")

# Format

A data frame with 165 observations and 11 variables:

trt Treatment. var Variety. rep Replicate. fruit Average fruit number per plant. avg\_mass Individual Fruit mass average (g). mass Fruit mass per plant (g).

#### <span id="page-54-0"></span>weights 55

yield Yield (4 plants). visit Bee visits per plot. foliage Proportion of foliage consumed by striped cucumber beetle. scb Striped cucumber beetle per plant. defoliation Defoliation percentage.

#### Source

Obregon D, Pederson G, Taylor A, Poveda K (2022). "The Pest Control and Pollinator Protection Dilemma: The Case of Thiamethoxam Prophylactic Applications in Squash Crops." *PLOS ONE*, 17(5), 1–18. [doi:10.1371/journal.pone.0267984.](https://doi.org/10.1371/journal.pone.0267984)

# Examples

data("thiamethoxam") thiamethoxam

weights *Model weights*

# Description

Extracts weights from model objects. The weights are re-scaled to up to the total number of observations in the fitting procedure.

#### Usage

## S4 method for signature 'EL' weights(object, ...)

# Arguments

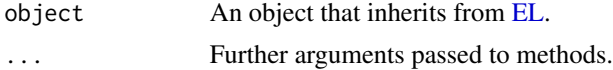

# Value

A numeric vector of the re-scaled weights.

#### References

Glenn N, Zhao Y (2007). "Weighted Empirical Likelihood Estimates and Their Robustness Properties." *Computational Statistics & Data Analysis*, 51(10), 5130–5141. [doi:10.1016/j.csda.2006.07.032.](https://doi.org/10.1016/j.csda.2006.07.032)

# See Also

[EL](#page-12-1)

56 weights

```
data("airquality")
x <- airquality$Wind
w <- airquality$Day
fit \le - el_mean(x, par = 10, weights = w)
weights(fit)
```
# <span id="page-56-0"></span>Index

∗ datasets clothianidin, [6](#page-5-0) thiamethoxam, [54](#page-53-0) as.data.frame(), *[26](#page-25-0)*, *[28](#page-27-0)* CEL, *[3](#page-2-0)*, *[12](#page-11-0)*, *[17](#page-16-0)*, *[19,](#page-18-0) [20](#page-19-0)*, *[34](#page-33-0)*, *[36](#page-35-0)* CEL *(*CEL-class*)*, [3](#page-2-0) CEL-class, [3](#page-2-0) chisq, [5](#page-4-0) chisq(), *[5](#page-4-0)*, *[45](#page-44-0)* chisq,EL-method *(*chisq*)*, [5](#page-4-0) chisq,ELMT-method *(*chisq*)*, [5](#page-4-0) chisq,ELT-method *(*chisq*)*, [5](#page-4-0) chisq,SummaryEL-method *(*chisq*)*, [5](#page-4-0) chisq,SummaryELMT-method *(*chisq*)*, [5](#page-4-0) chisq,SummaryELT-method *(*chisq*)*, [5](#page-4-0) chisq,SummaryLM-method *(*chisq*)*, [5](#page-4-0) clothianidin, [6](#page-5-0) coef, [7](#page-6-0) coef(), *[7](#page-6-0)* coef,EL-method *(*coef*)*, [7](#page-6-0) coef,ELMT-method *(*coef*)*, [7](#page-6-0) coef,SummaryEL-method *(*coef*)*, [7](#page-6-0) coef,SummaryLM-method *(*coef*)*, [7](#page-6-0) confint, [8](#page-7-0) confint(), *[9](#page-8-0)*, *[23](#page-22-0)* confint,EL-method *(*confint*)*, [8](#page-7-0) confint,ELMT-method *(*confint*)*, [8](#page-7-0) confreg, [9](#page-8-0) confreg(), *[8](#page-7-0)*, *[23](#page-22-0)*, *[42](#page-41-0)* confreg,EL-method *(*confreg*)*, [9](#page-8-0) ConfregEL, *[9,](#page-8-0) [10](#page-9-0)*, *[42](#page-41-0)* ConfregEL *(*ConfregEL-class*)*, [10](#page-9-0) ConfregEL-class, [10](#page-9-0) ControlEL, *[4](#page-3-0)*, *[8](#page-7-0)[–10](#page-9-0)*, *[14–](#page-13-0)[16](#page-15-0)*, *[18,](#page-17-0) [19](#page-18-0)*, *[21](#page-20-0)*, *[23,](#page-22-0) [24](#page-23-0)*, *[26](#page-25-0)*, *[28](#page-27-0)*, *[30,](#page-29-0) [31](#page-30-0)*, *[36,](#page-35-0) [37](#page-36-0)*, *[46,](#page-45-0) [47](#page-46-0)*, *[50–](#page-49-0)[54](#page-53-0)* ControlEL *(*ControlEL-class*)*, [10](#page-9-0) ControlEL-class, [10](#page-9-0) conv, [11](#page-10-0)

conv,CEL-method *(*conv*)*, [11](#page-10-0) conv,EL-method *(*conv*)*, [11](#page-10-0) conv,ELT-method *(*conv*)*, [11](#page-10-0) conv,SummaryEL-method *(*conv*)*, [11](#page-10-0) conv,SummaryELT-method *(*conv*)*, [11](#page-10-0) conv,SummaryLM-method *(*conv*)*, [11](#page-10-0) critVal, [12](#page-11-0) critVal,ELMT-method *(*critVal*)*, [12](#page-11-0) critVal,ELT-method *(*critVal*)*, [12](#page-11-0) critVal,SummaryELMT-method *(*critVal*)*, [12](#page-11-0) critVal,SummaryELT-method *(*critVal*)*, [12](#page-11-0) EL, *[3](#page-2-0)*, *[6–](#page-5-0)[9](#page-8-0)*, *[12,](#page-11-0) [13](#page-12-0)*, *[15](#page-14-0)[–17](#page-16-0)*, *[19,](#page-18-0) [20](#page-19-0)*, *[22](#page-21-0)*, *[24,](#page-23-0) [25](#page-24-0)*, *[27](#page-26-0)*, *[29](#page-28-0)[–36](#page-35-0)*, *[38](#page-37-0)[–43](#page-42-0)*, *[45,](#page-44-0) [46](#page-45-0)*, *[49](#page-48-0)*, *[55](#page-54-0)* EL *(*EL-class*)*, [13](#page-12-0) EL-class, [13](#page-12-0) el\_control, [22](#page-21-0) el\_control(), *[4](#page-3-0)*, *[8,](#page-7-0) [9](#page-8-0)*, *[14](#page-13-0)[–21](#page-20-0)*, *[24](#page-23-0)[–32](#page-31-0)*, *[36,](#page-35-0) [37](#page-36-0)*, *[46,](#page-45-0) [47](#page-46-0)*, *[50](#page-49-0)[–54](#page-53-0)* el\_eval, [23](#page-22-0) el\_eval(), *[23,](#page-22-0) [24](#page-23-0)*, *[31](#page-30-0)* el\_glm, [25](#page-24-0) el\_glm(), *[23](#page-22-0)*, *[27](#page-26-0)*, *[29](#page-28-0)*, *[36](#page-35-0)* el\_lm, [28](#page-27-0) el\_lm(), *[23](#page-22-0)*, *[27](#page-26-0)*, *[29](#page-28-0)*, *[36](#page-35-0)* el\_mean, [30](#page-29-0) el\_mean(), *[24](#page-23-0)*, *[30](#page-29-0)*, *[32](#page-31-0)* el\_sd, [31](#page-30-0) el\_sd(), *[32](#page-31-0)* ELD, *[15,](#page-14-0) [16](#page-15-0)*, *[42](#page-41-0)* ELD *(*ELD-class*)*, [16](#page-15-0) eld, [15](#page-14-0) eld(), *[23](#page-22-0)*, *[42](#page-41-0)* eld,EL-method *(*eld*)*, [15](#page-14-0) eld,GLM-method *(*eld*)*, [15](#page-14-0) eld,missing-method *(*eld*)*, [15](#page-14-0) ELD-class, [16](#page-15-0) ELMT, *[6–](#page-5-0)[8](#page-7-0)*, *[13](#page-12-0)*, *[17,](#page-16-0) [18](#page-17-0)*, *[33](#page-32-0)*, *[43](#page-42-0)*, *[45](#page-44-0)*, *[49,](#page-48-0) [50](#page-49-0)* ELMT *(*ELMT-class*)*, [18](#page-17-0) elmt, [16](#page-15-0)

```
elmt(), 17, 20, 23
elmt,EL-method (elmt), 16
ELMT-class, 18
ELT, 6, 12, 13, 20, 21, 33, 34, 38–40, 43, 45,
         49, 50
ELT (ELT-class), 21
elt, 19
elt(), 8, 9, 16, 17, 19, 23, 27, 29, 31, 32
elt,EL-method (elt), 19
elt,missing-method (elt), 19
elt,QGLM-method (elt), 19
elt,SD-method (elt), 19
ELT-class, 21
```
family, *[35](#page-34-0)*, *[45](#page-44-0)*, *[51](#page-50-0)*, *[53](#page-52-0)* format(), *[43](#page-42-0)* formula, *[25](#page-24-0)*, *[28](#page-27-0)* formula,LM-method *(*LM-class*)*, [36](#page-35-0)

getDF, [32](#page-31-0) getDF,EL-method *(*getDF*)*, [32](#page-31-0) getDF,ELMT-method *(*getDF*)*, [32](#page-31-0) getDF,ELT-method *(*getDF*)*, [32](#page-31-0) getDF,SummaryEL-method *(*getDF*)*, [32](#page-31-0) getDF,SummaryELMT-method *(*getDF*)*, [32](#page-31-0) getDF,SummaryLM-method *(*getDF*)*, [32](#page-31-0) getOptim, [33](#page-32-0) getOptim(), *[12](#page-11-0)*, *[48](#page-47-0)* getOptim,EL-method *(*getOptim*)*, [33](#page-32-0) getOptim,ELT-method *(*getOptim*)*, [33](#page-32-0) getOptim,SummaryEL-method *(*getOptim*)*, [33](#page-32-0) getOptim,SummaryELT-method *(*getOptim*)*, [33](#page-32-0) getOptim,SummaryLM-method *(*getOptim*)*, [33](#page-32-0) GLM, *[27](#page-26-0)*, *[35](#page-34-0)*, *[45](#page-44-0)*, *[49](#page-48-0)*, *[51](#page-50-0)* GLM *(*GLM-class*)*, [35](#page-34-0) GLM-class, [35](#page-34-0) glm.control(), *[26](#page-25-0)* glm.fit(), *[26,](#page-25-0) [27](#page-26-0)*

LM, *[29](#page-28-0)*, *[35,](#page-34-0) [36](#page-35-0)*, *[43](#page-42-0)*, *[47](#page-46-0)[–49](#page-48-0)*, *[52](#page-51-0)* LM *(*LM-class*)*, [36](#page-35-0) LM-class, [36](#page-35-0) lm.fit(), *[29](#page-28-0)* logL, [37](#page-36-0) logL,EL-method *(*logL*)*, [37](#page-36-0) logL,ELT-method *(*logL*)*, [37](#page-36-0) logL,SummaryEL-method *(*logL*)*, [37](#page-36-0) logL,SummaryELT-method *(*logL*)*, [37](#page-36-0) logL,SummaryLM-method *(*logL*)*, [37](#page-36-0) logLR, [38](#page-37-0) logLR,EL-method *(*logLR*)*, [38](#page-37-0) logLR,ELT-method *(*logLR*)*, [38](#page-37-0) logLR,SummaryEL-method *(*logLR*)*, [38](#page-37-0) logLR,SummaryELT-method *(*logLR*)*, [38](#page-37-0) logLR,SummaryLM-method *(*logLR*)*, [38](#page-37-0) logProb, [39](#page-38-0) logProb,EL-method *(*logProb*)*, [39](#page-38-0) logProb,ELT-method *(*logProb*)*, [39](#page-38-0) model.frame, *[51](#page-50-0)[–53](#page-52-0)* nobs, [40](#page-39-0) nobs,EL-method *(*nobs*)*, [40](#page-39-0) nobs,SummaryEL-method *(*nobs*)*, [40](#page-39-0) nobs,SummaryLM-method *(*nobs*)*, [40](#page-39-0) offset, *[26](#page-25-0)*, *[28](#page-27-0)* options, *[26](#page-25-0)*, *[28](#page-27-0)* par, *[41](#page-40-0)* plot, [41](#page-40-0) plot(), *[9](#page-8-0)*, *[15](#page-14-0)* plot,ConfregEL-method *(*plot*)*, [41](#page-40-0) plot,EL-method *(*plot*)*, [41](#page-40-0) plot,ELD-method *(*plot*)*, [41](#page-40-0) print, [42](#page-41-0) print,EL-method *(*print*)*, [42](#page-41-0) print,ELMT-method *(*print*)*, [42](#page-41-0) print,ELT-method *(*print*)*, [42](#page-41-0) print,LM-method *(*print*)*, [42](#page-41-0) print,SummaryEL-method *(*print*)*, [42](#page-41-0) print,SummaryELMT-method *(*print*)*, [42](#page-41-0) print,SummaryELT-method *(*print*)*, [42](#page-41-0) print,SummaryGLM-method *(*print*)*, [42](#page-41-0) print,SummaryLM-method *(*print*)*, [42](#page-41-0) pVal, [44](#page-43-0) pVal(), *[6](#page-5-0)*, *[44](#page-43-0)* pVal,EL-method *(*pVal*)*, [44](#page-43-0) pVal,ELMT-method *(*pVal*)*, [44](#page-43-0) pVal,ELT-method *(*pVal*)*, [44](#page-43-0) pVal,SummaryEL-method *(*pVal*)*, [44](#page-43-0) pVal,SummaryELMT-method *(*pVal*)*, [44](#page-43-0) pVal,SummaryELT-method *(*pVal*)*, [44](#page-43-0) pVal,SummaryLM-method *(*pVal*)*, [44](#page-43-0)

QGLM, *[45](#page-44-0)*, *[49](#page-48-0)*, *[53](#page-52-0)* QGLM *(*QGLM-class*)*, [45](#page-44-0)

#### INDEX 59

QGLM-class , [45](#page-44-0) SD , *[32](#page-31-0)* , *[46](#page-45-0)* SD *(*SD-class *)* , [46](#page-45-0) SD-class , [46](#page-45-0) set.seed() , *[23](#page-22-0)* sigTests, [47](#page-46-0) sigTests() , *[34](#page-33-0)* , *[47](#page-46-0)* sigTests,LM-method *(*sigTests *)* , [47](#page-46-0) summary, [48](#page-47-0) summary() , *[48](#page-47-0)* summary,EL-method *(*summary *)* , [48](#page-47-0) summary,ELMT-method *(*summary *)* , [48](#page-47-0) summary,ELT-method *(*summary *)* , [48](#page-47-0) summary,GLM-method *(*summary *)* , [48](#page-47-0) summary,LM-method *(*summary *)* , [48](#page-47-0) summary,QGLM-method *(*summary *)* , [48](#page-47-0) SummaryEL , *[49](#page-48-0)* SummaryEL *(*SummaryEL-class *)* , [49](#page-48-0) SummaryEL-class , [49](#page-48-0) SummaryELMT , *[50](#page-49-0)* SummaryELMT *(*SummaryELMT-class *)* , [50](#page-49-0) SummaryELMT-class , [50](#page-49-0) SummaryELT , *[50](#page-49-0)* SummaryELT *(*SummaryELT-class *)* , [50](#page-49-0) SummaryELT-class , [50](#page-49-0) SummaryGLM , *[51](#page-50-0)* , *[53](#page-52-0)* SummaryGLM *(*SummaryGLM-class *)* , [51](#page-50-0) SummaryGLM-class , [51](#page-50-0) SummaryLM , *[51](#page-50-0) , [52](#page-51-0)* SummaryLM *(*SummaryLM-class *)* , [52](#page-51-0) SummaryLM-class , [52](#page-51-0) SummaryQGLM , *[53](#page-52-0)* SummaryQGLM *(*SummaryQGLM-class *)* , [53](#page-52-0) SummaryQGLM-class , [53](#page-52-0)

terms , *[35](#page-34-0)* , *[37](#page-36-0)* , *[45](#page-44-0)* , *[51](#page-50-0) [–53](#page-52-0)* thiamethoxam , [54](#page-53-0)

weights, [55](#page-54-0) weights,EL-method *(*weights *)* , [55](#page-54-0)